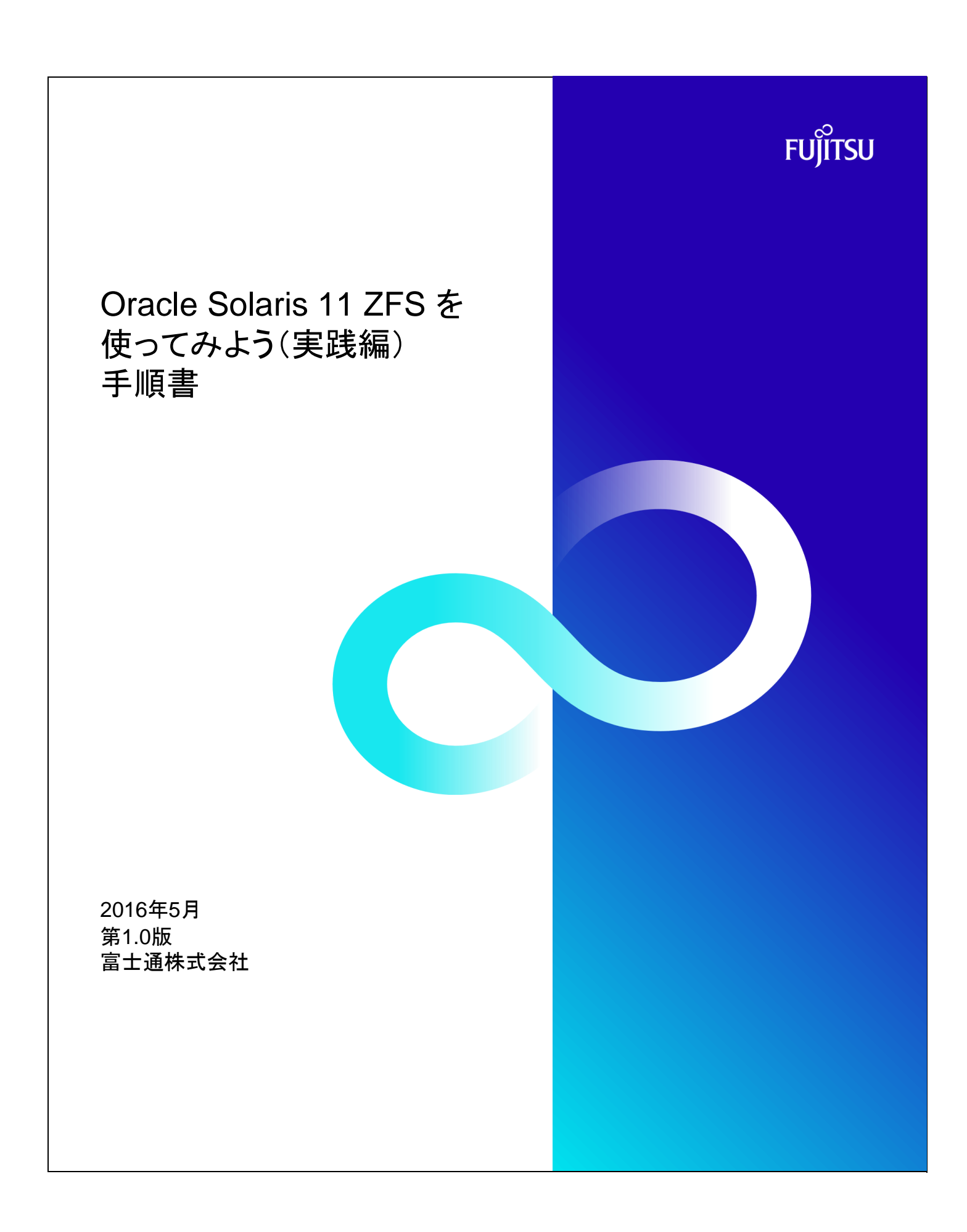

## 使用条件

■著作権・商標権・その他の知的財産権について

-<br>・コンテンツ(文書・画像・音声等)は、著作権・商標権・その他の知的財産権で保護されています。 ーランシンのコロロが、ログランのマロサルに「コントアウトまたはダウンロードできます。<br>本コンテンツは、個人的に使用する範囲でプリントアウトまたはダウンロードできます。 ただし、これ以外の利用(ご自分のページへの再利用や他のサーバへのアップロード等)については、 当社または権利者の許諾が必要となります。

## ■保証の制限

 ・本コンテンツについて、当社は、その正確性、商品性、ご利用目的への適合性等に関して保証するものではなく、そのご利用により 生じた損害 について、当社は法律上のいかなる責任も負いかねます。本コンテンツは、予告なく変更・廃止されることがあります。

■輸出または提供

-<br>- 本製品を輸出又は提供する場合は、外国為替及び外国貿易法及び米国輸出管理関連法規等の規制をご確認の上、 必要な手続きをおとり下さい。

## 商標

■UNIXは、米国およびその他の国におけるオープン・グループの登録商標です。

■SPARC Enterprise、SPARC64およびすべてのSPARC商標は、米国SPARC International, Inc.のライセンスを受けて使用している、 同社の米国およびその他の国における商標または登録商標です。

■OracleとJavaは、Oracle Corporation およびその子会社、関連会社の米国およびその他の国における登録商標です。

■その他各種製品名は、各社の製品名称、商標または登録商標です。

## 改版履歴

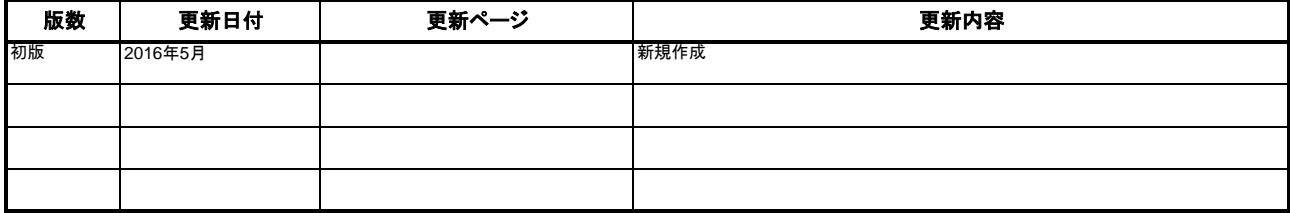

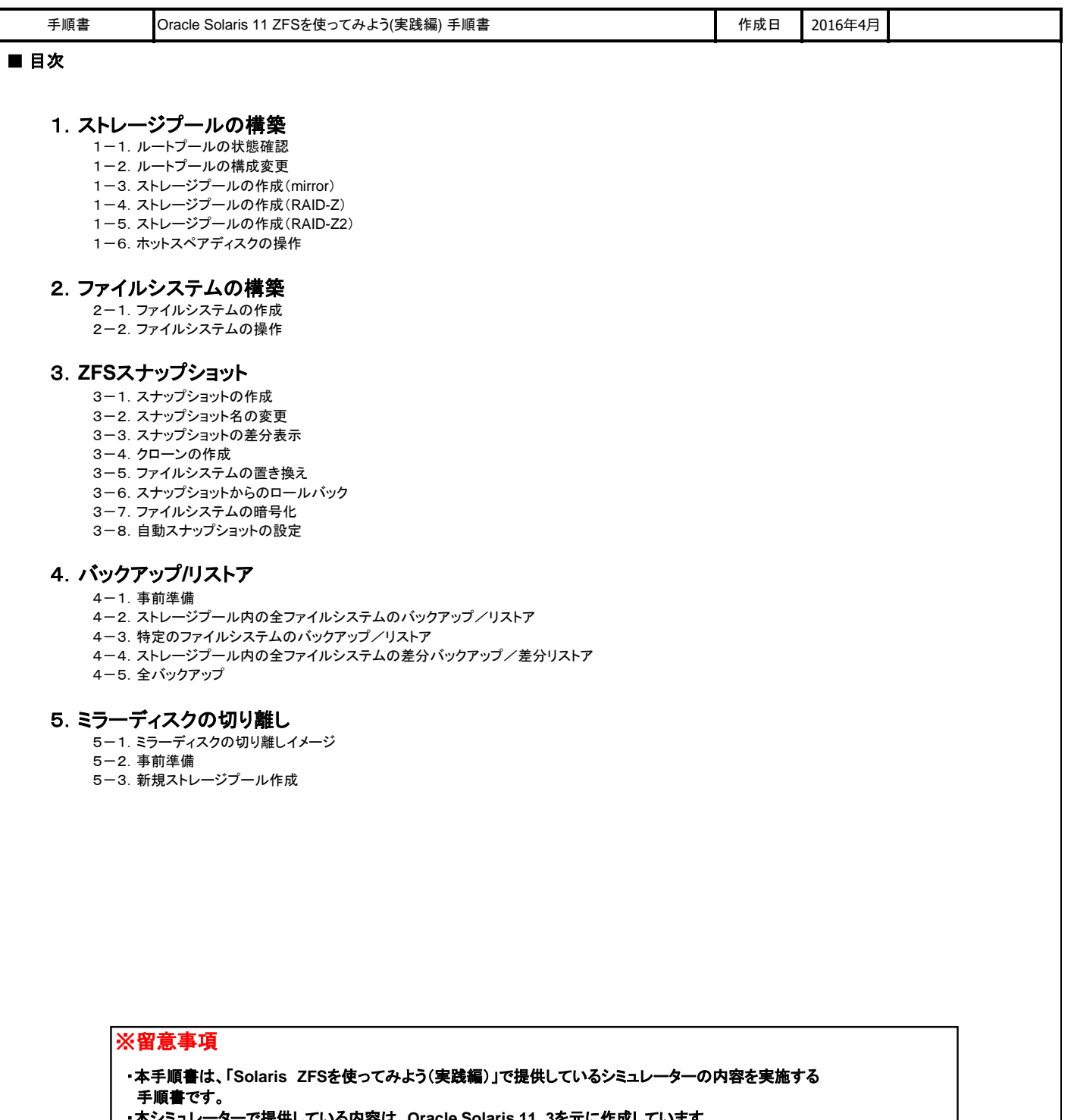

- ・本シミュレーターで提供している内容は、**Oracle Solaris 11 .3**を元に作成しています。
- ・本シミュレーターは、**Solaris**環境を疑似的に体験できるように作成していますが、実際の表示内容や動きは、 実際の環境とは異なる点がありますのでご了承ください。
- ・各コマンドの詳細は、**Oracle Solaris** コマンド集や**Oracle**社のマニュアルをご参照ください。 【**Oracle Solaris**コマンド集】
- **http://www.fujitsu.com/jp/sparc-technical/command-reference/** ・本シミュレーターは、**Oracle VM Server for SPARC**のゲストドメイン環境で実施した手順を基に作成しています。 **Oracle VM Server for SPARC**の詳細は、下記をご参照ください。 【**Oracle VM Server for SPARC** を使ってみよう】 **http://www.fujitsu.com/jp/sparc-technical/document/#ovm**

**FUJITSU** 

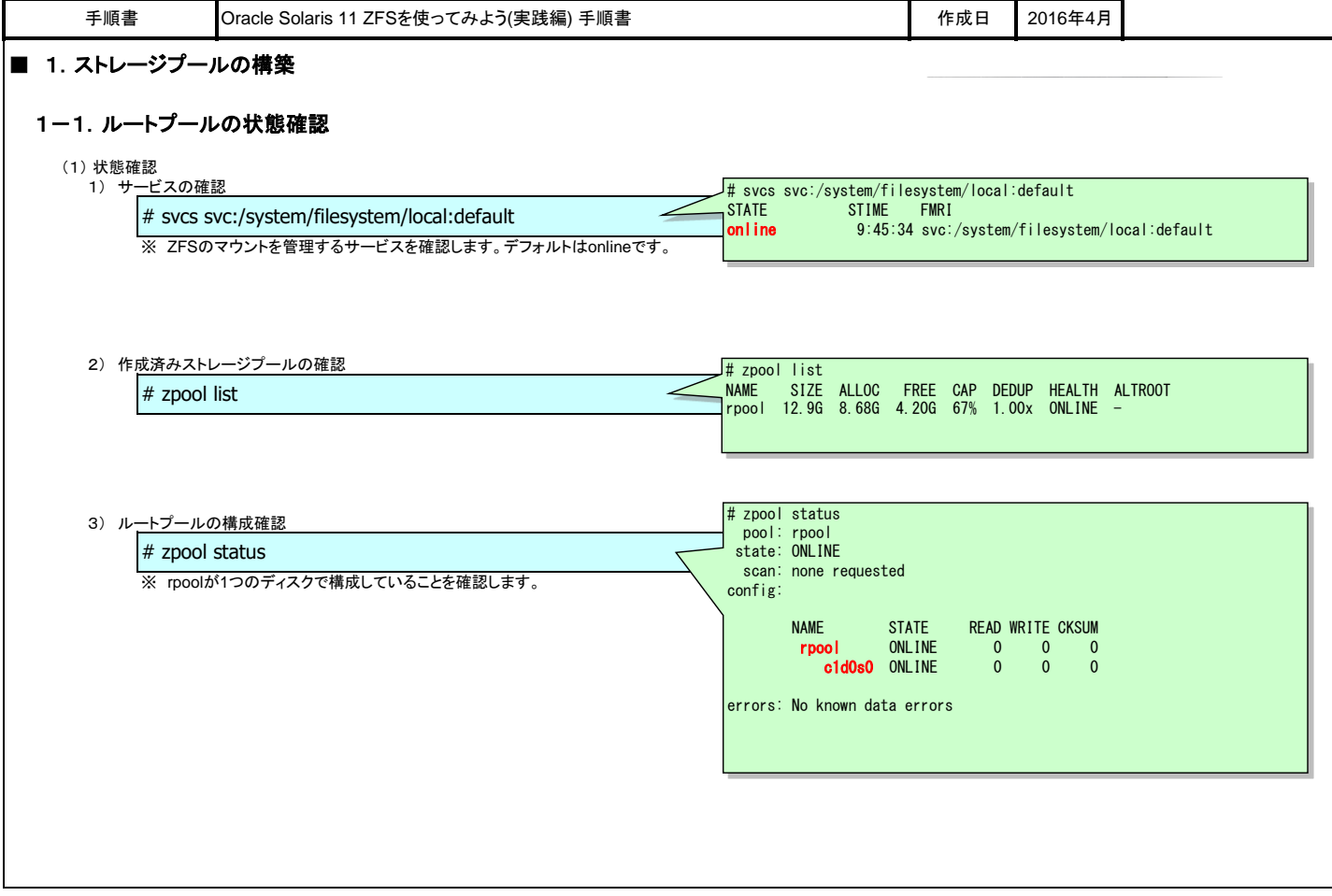

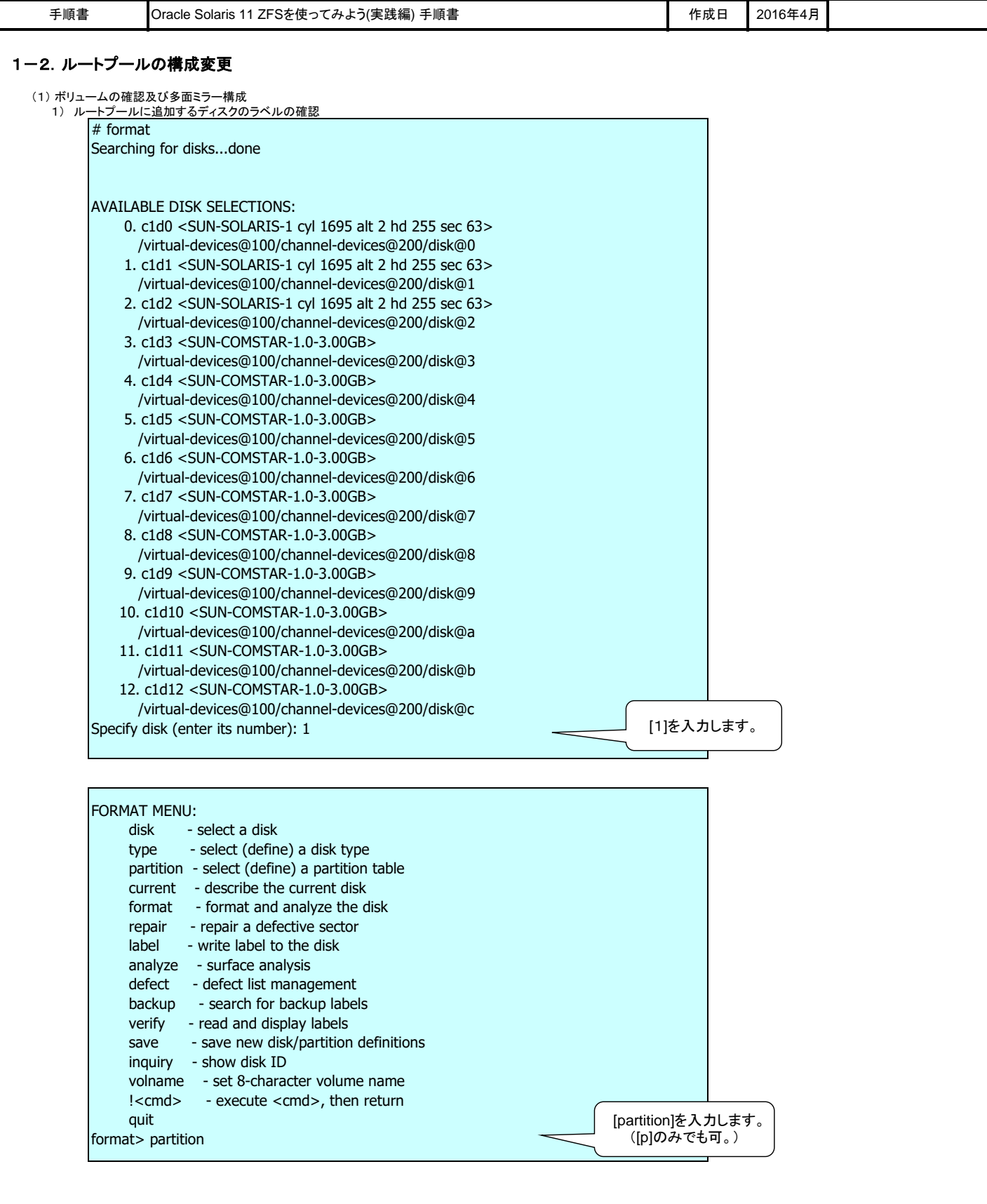

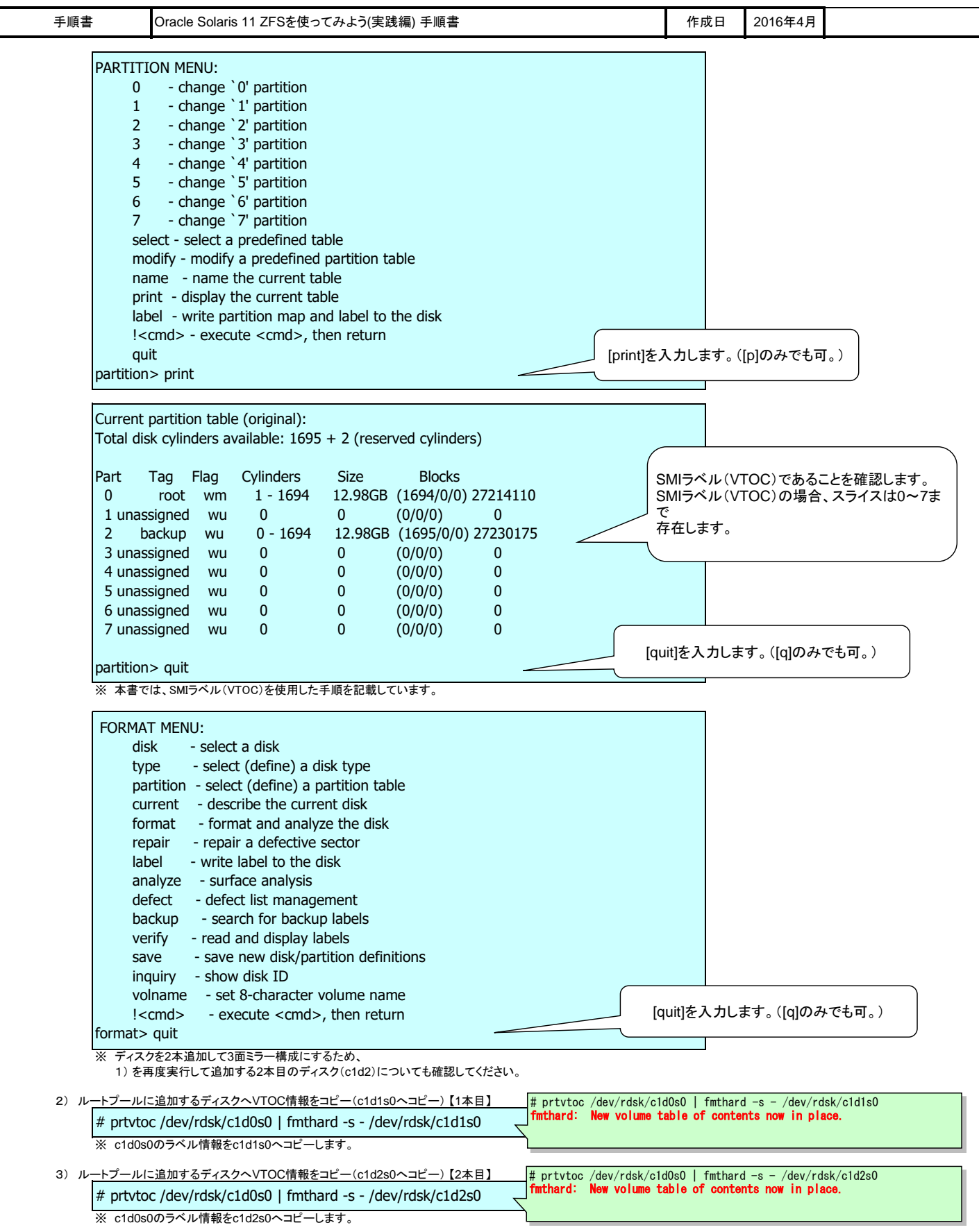

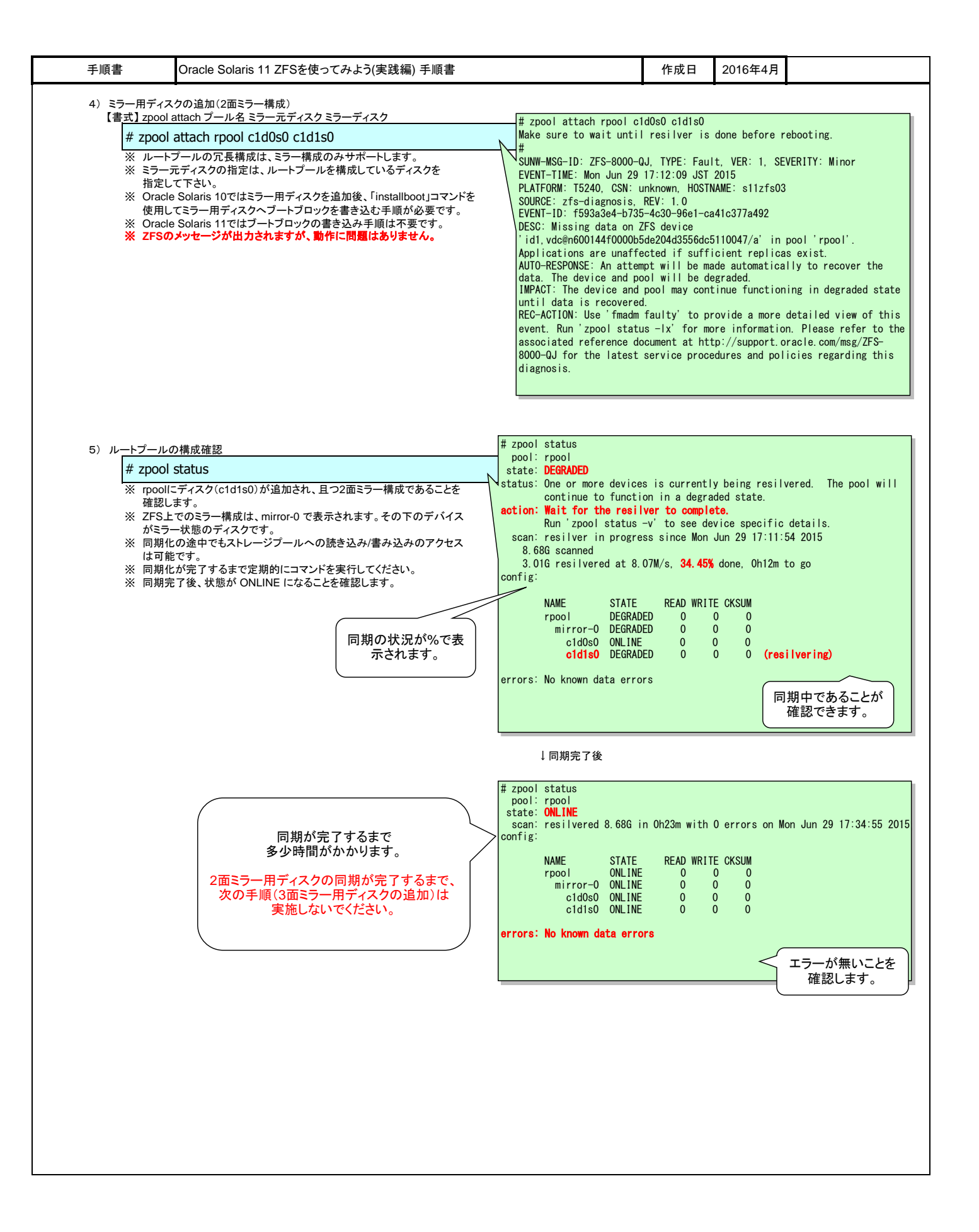

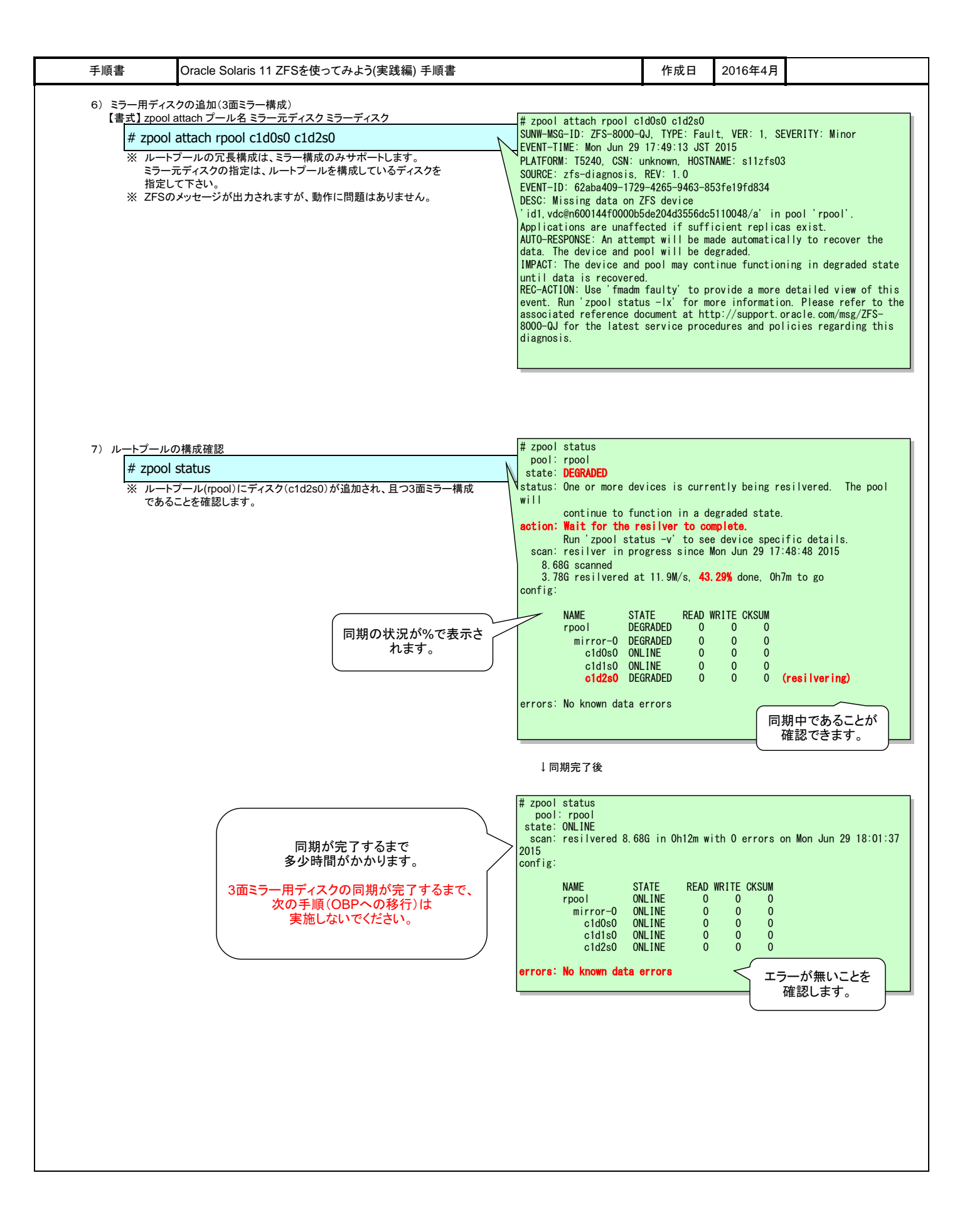

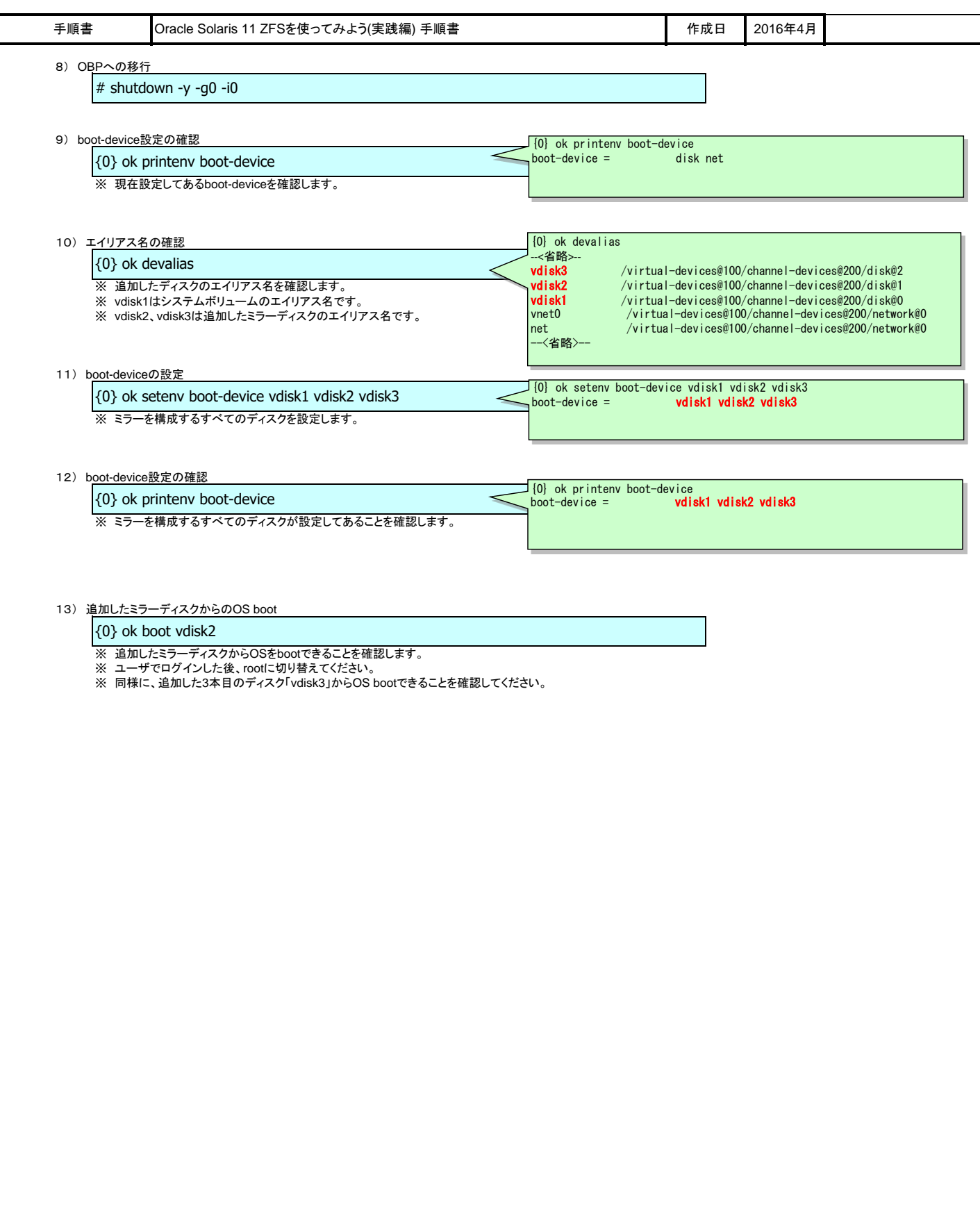

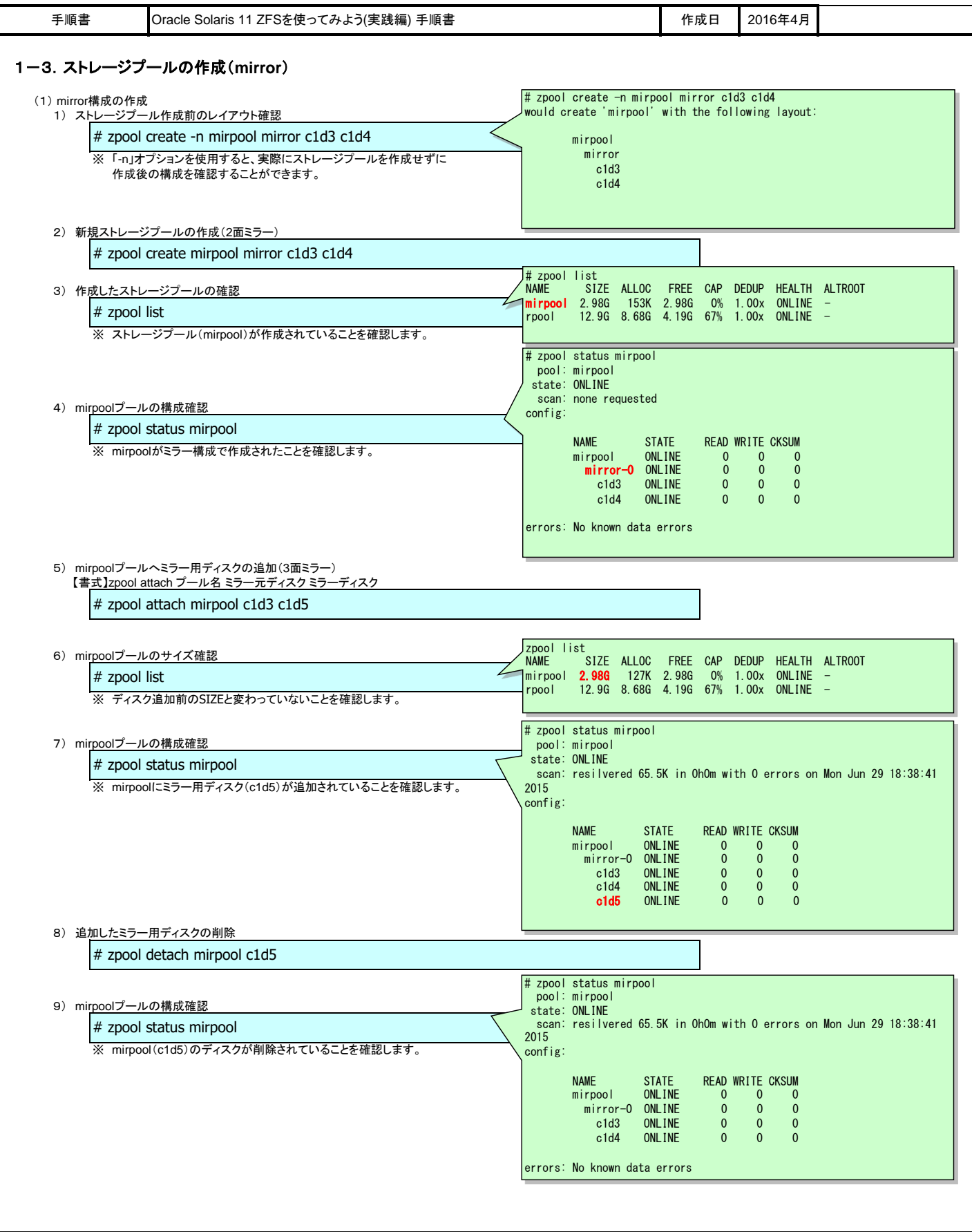

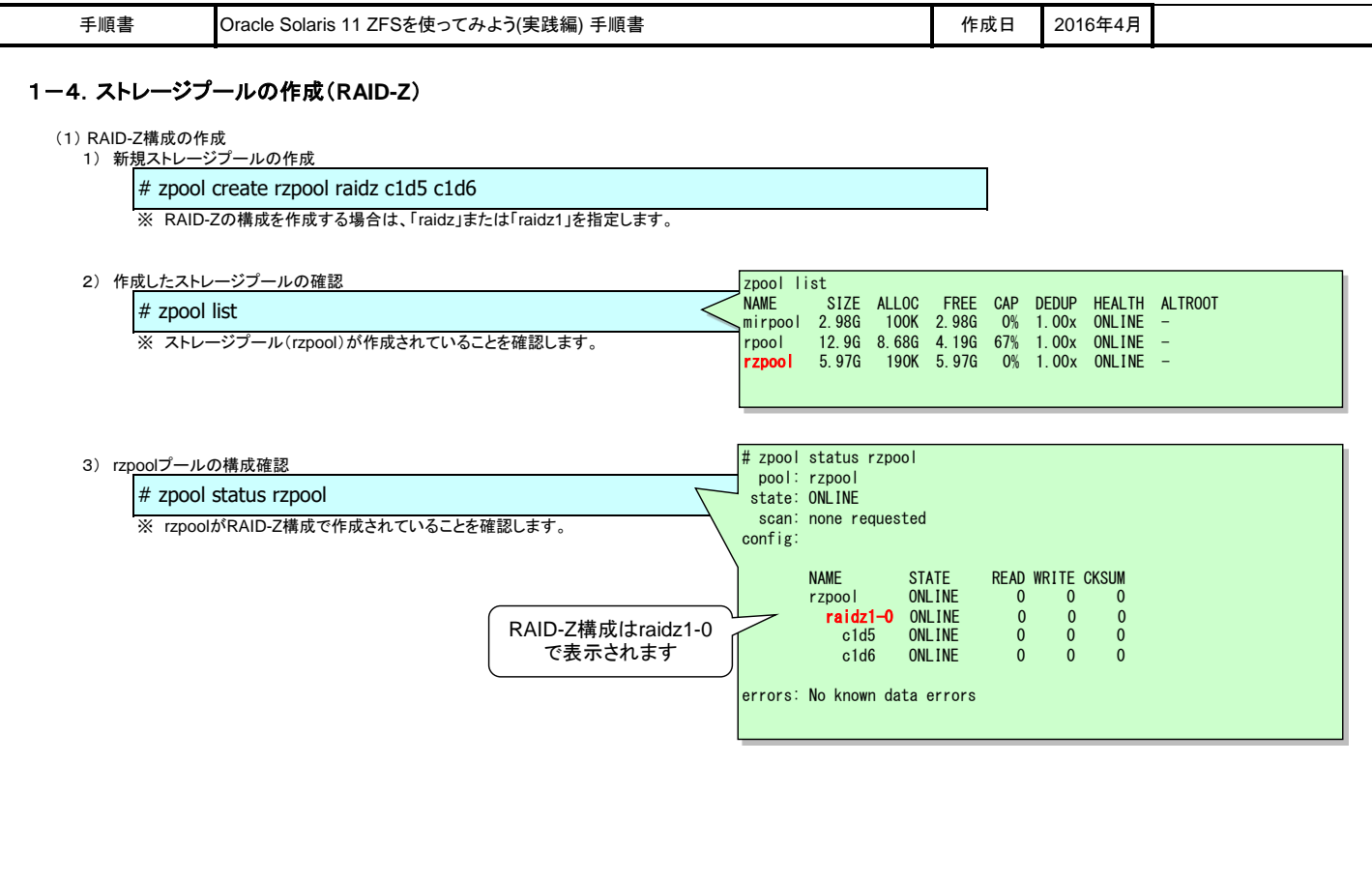

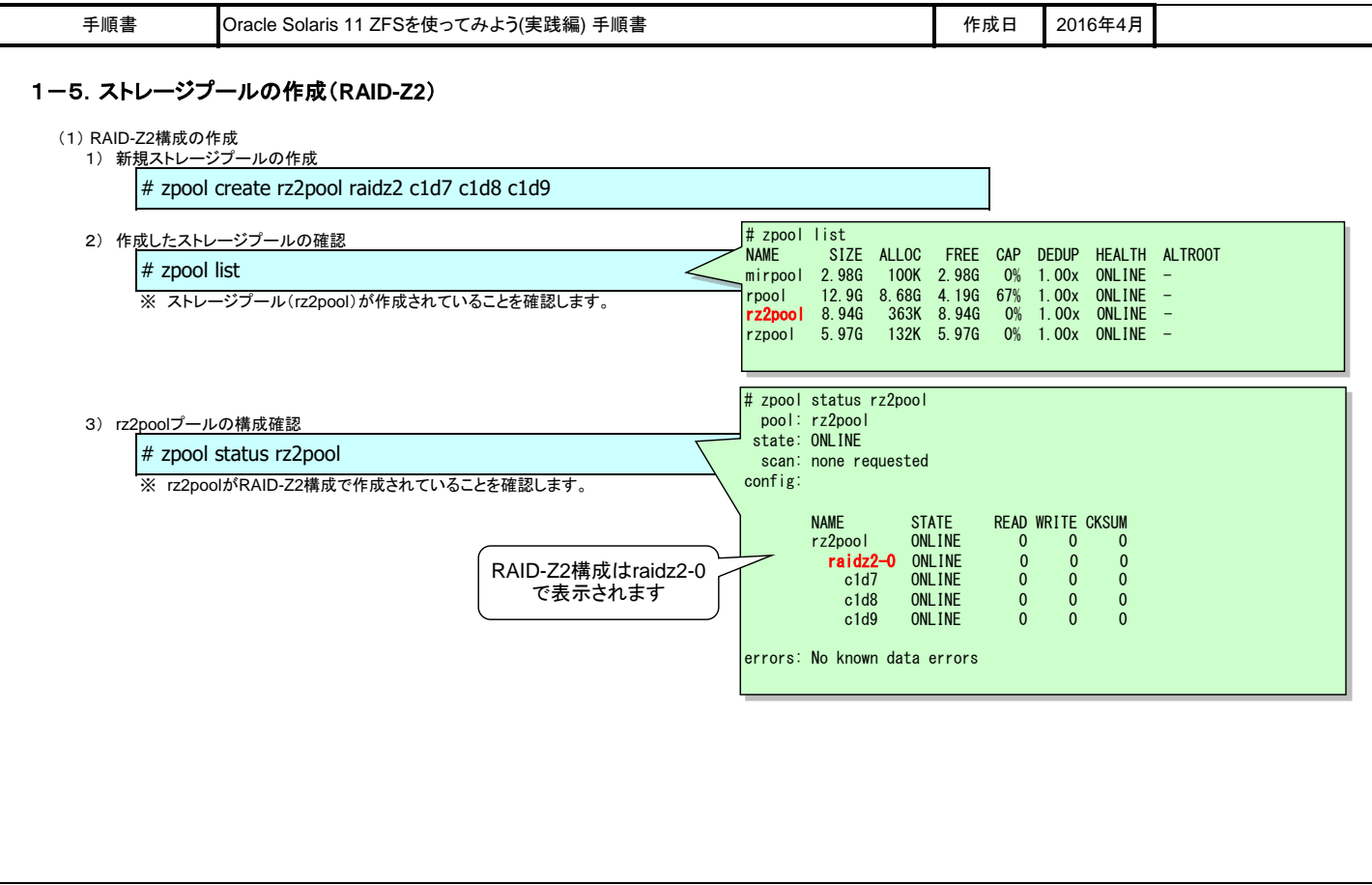

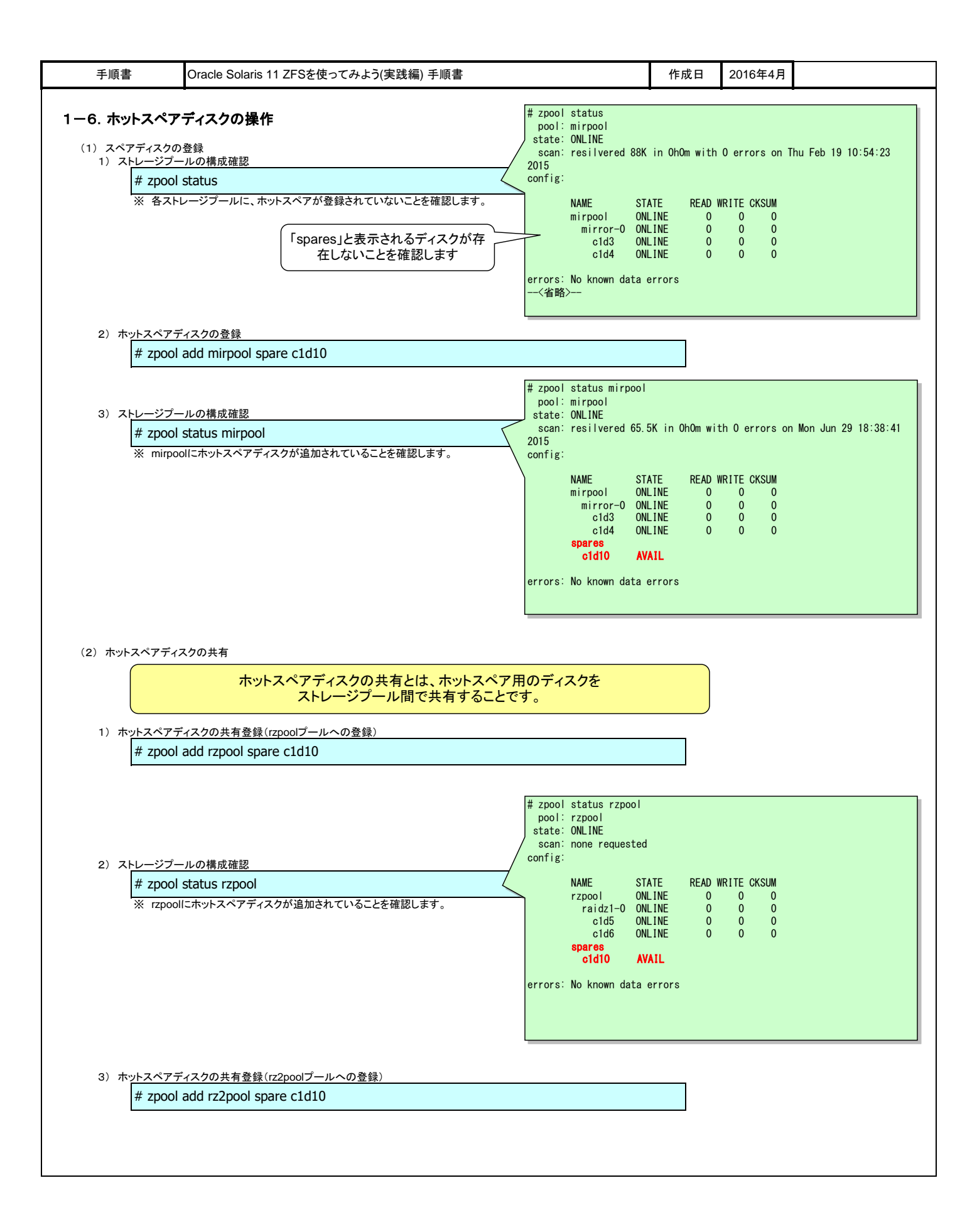

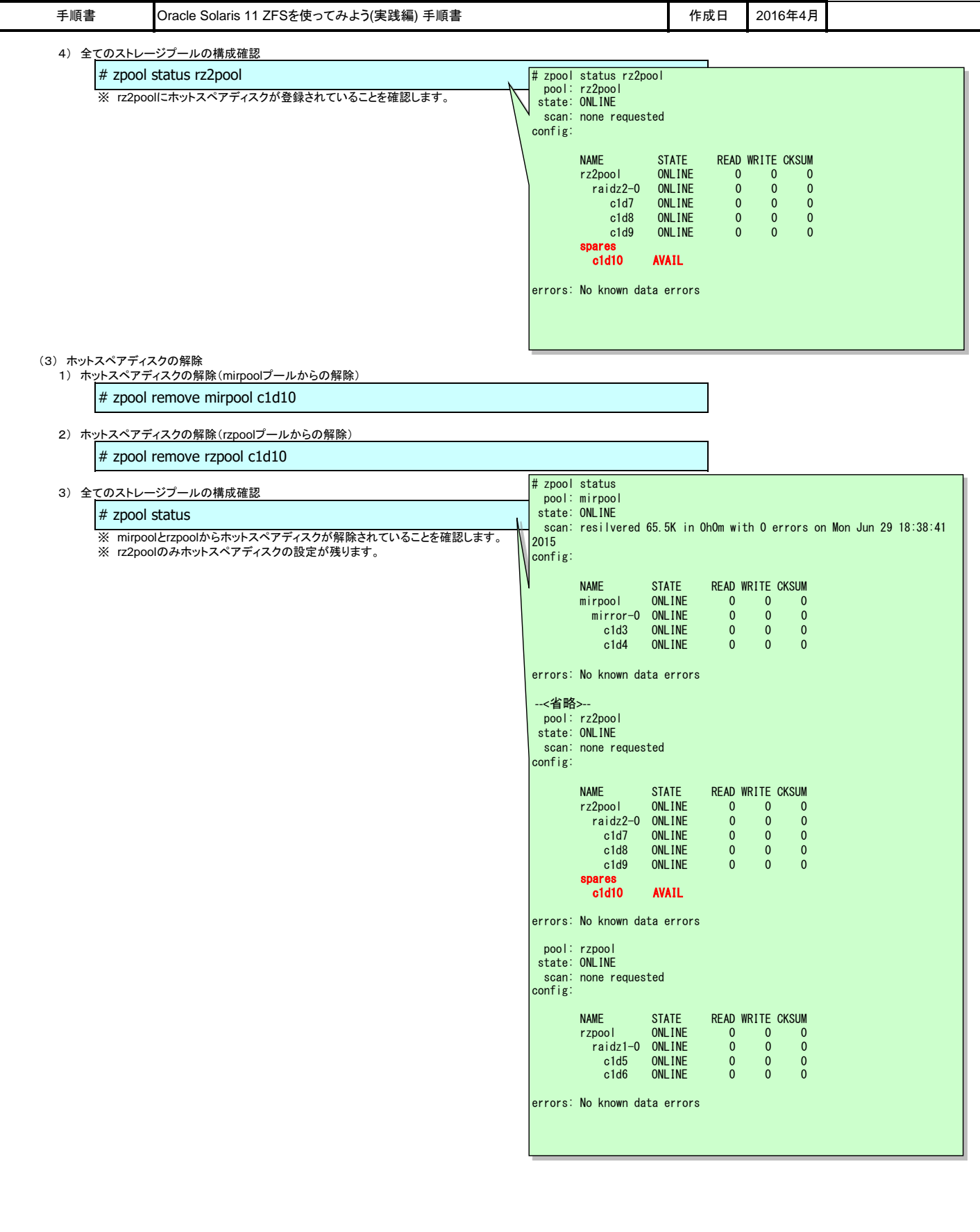

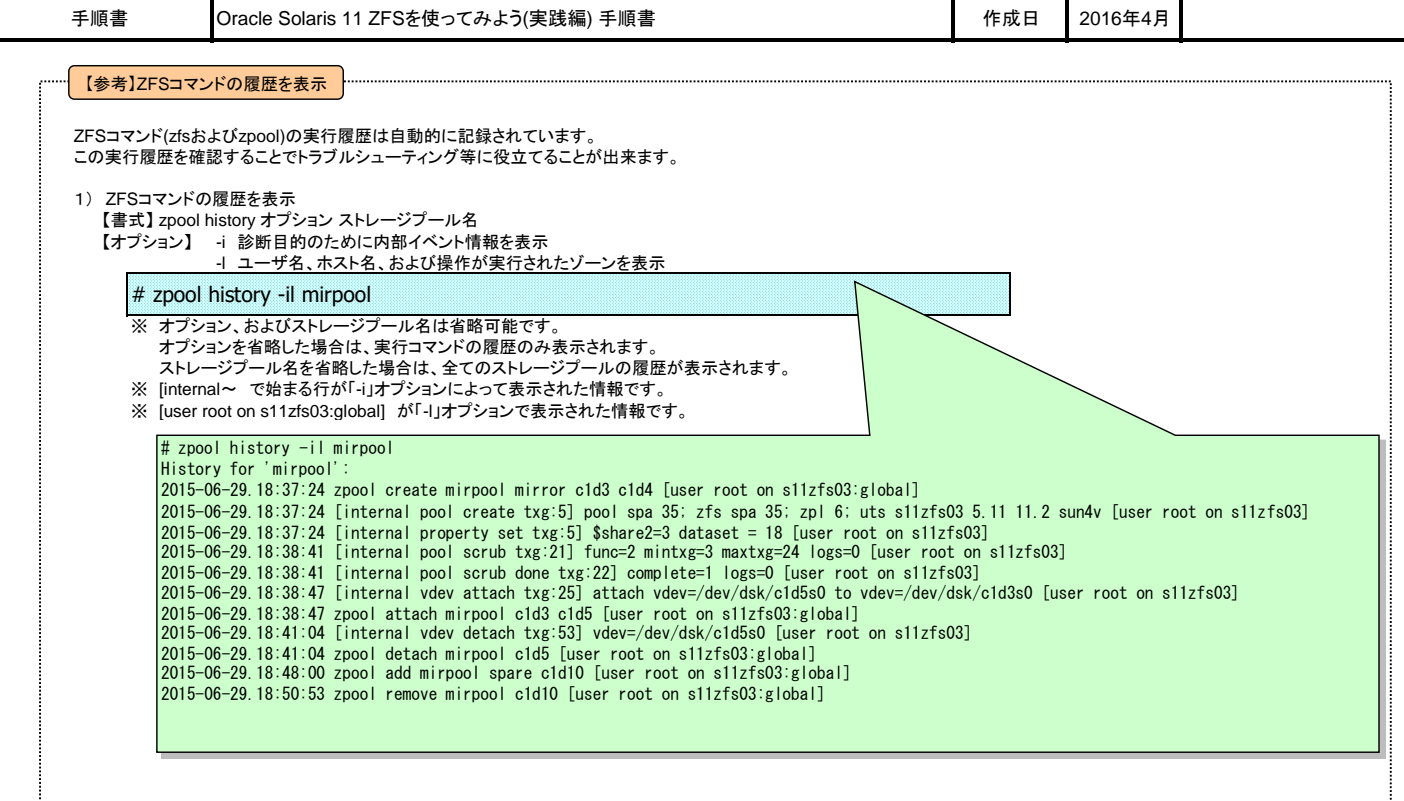

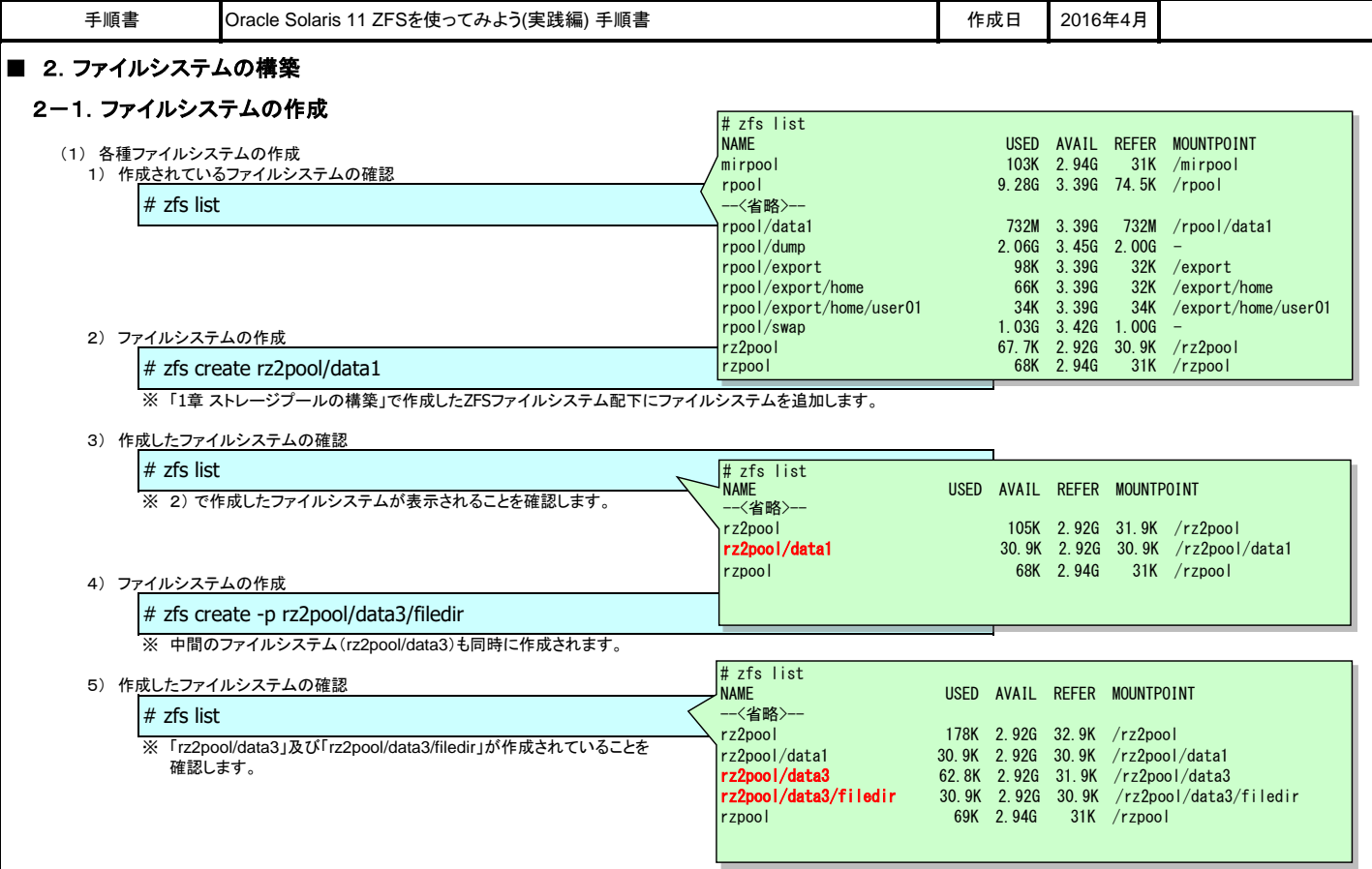

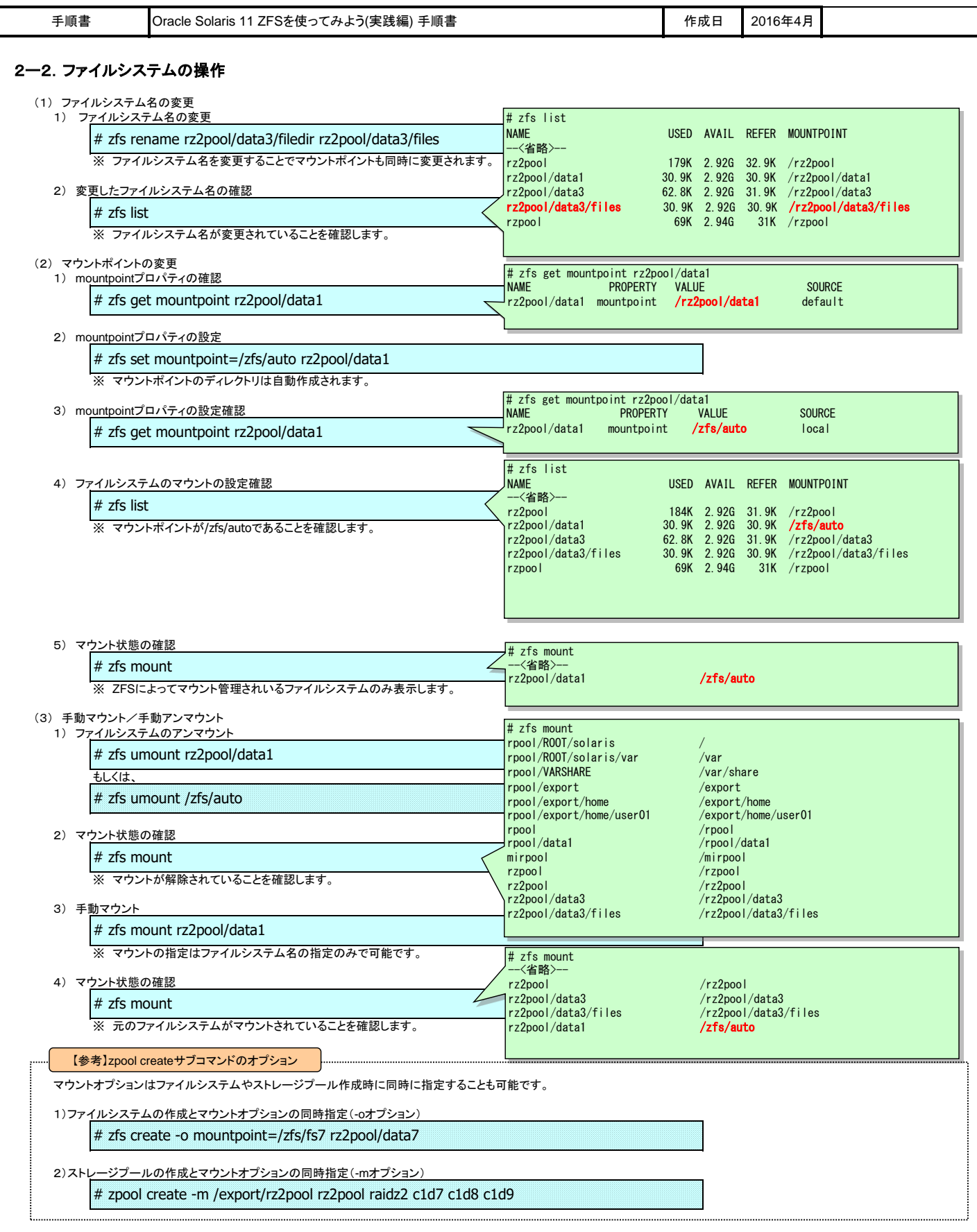

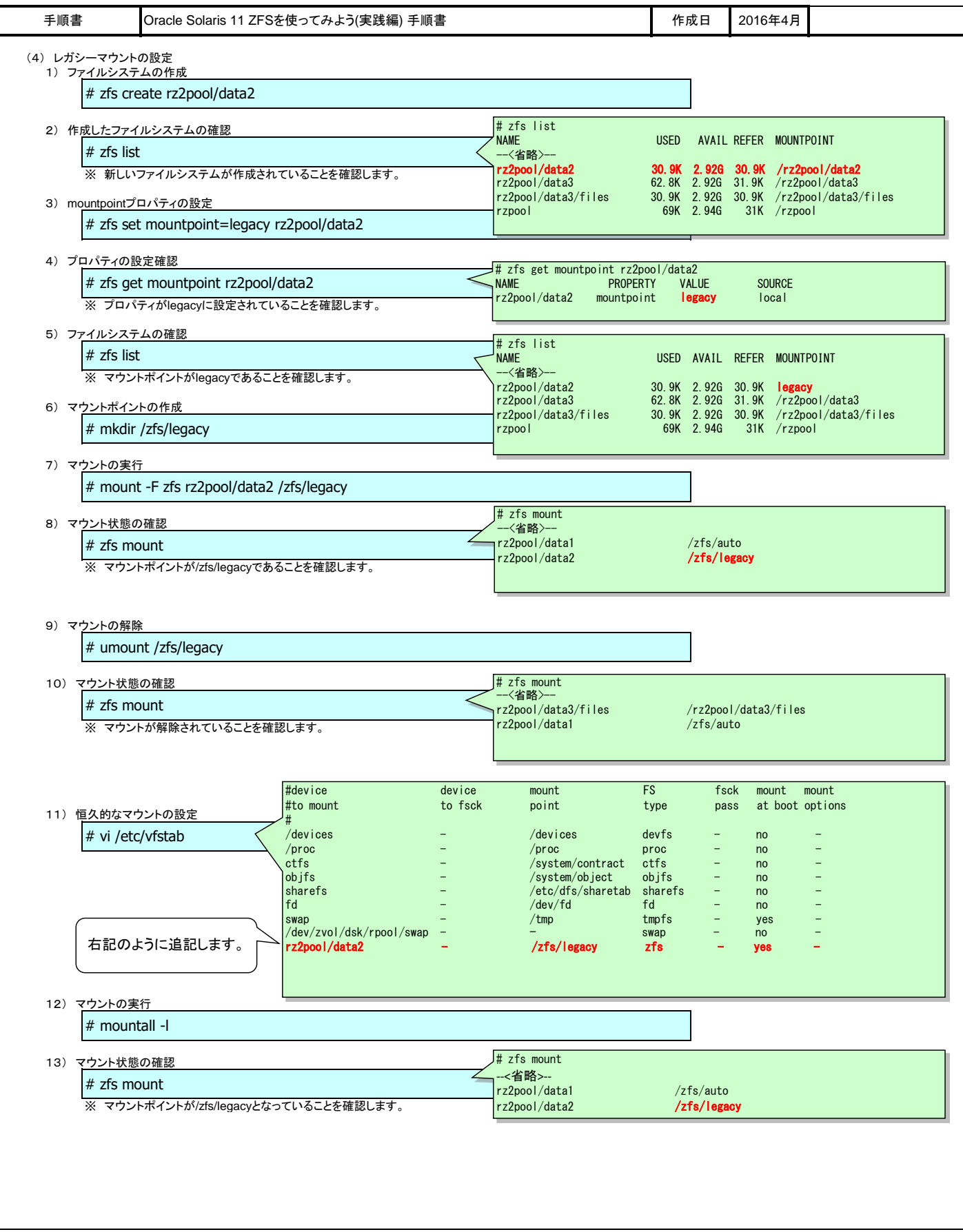

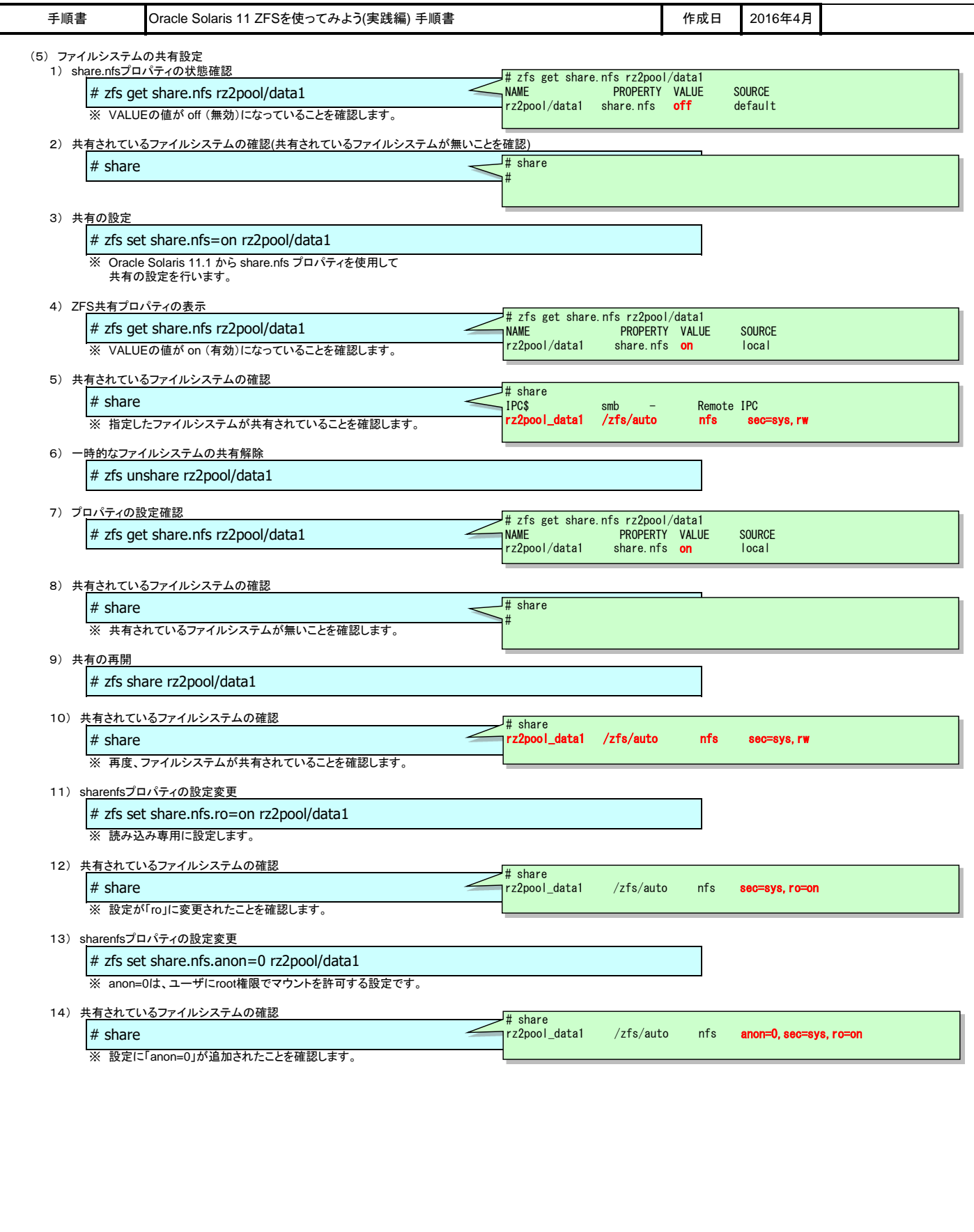

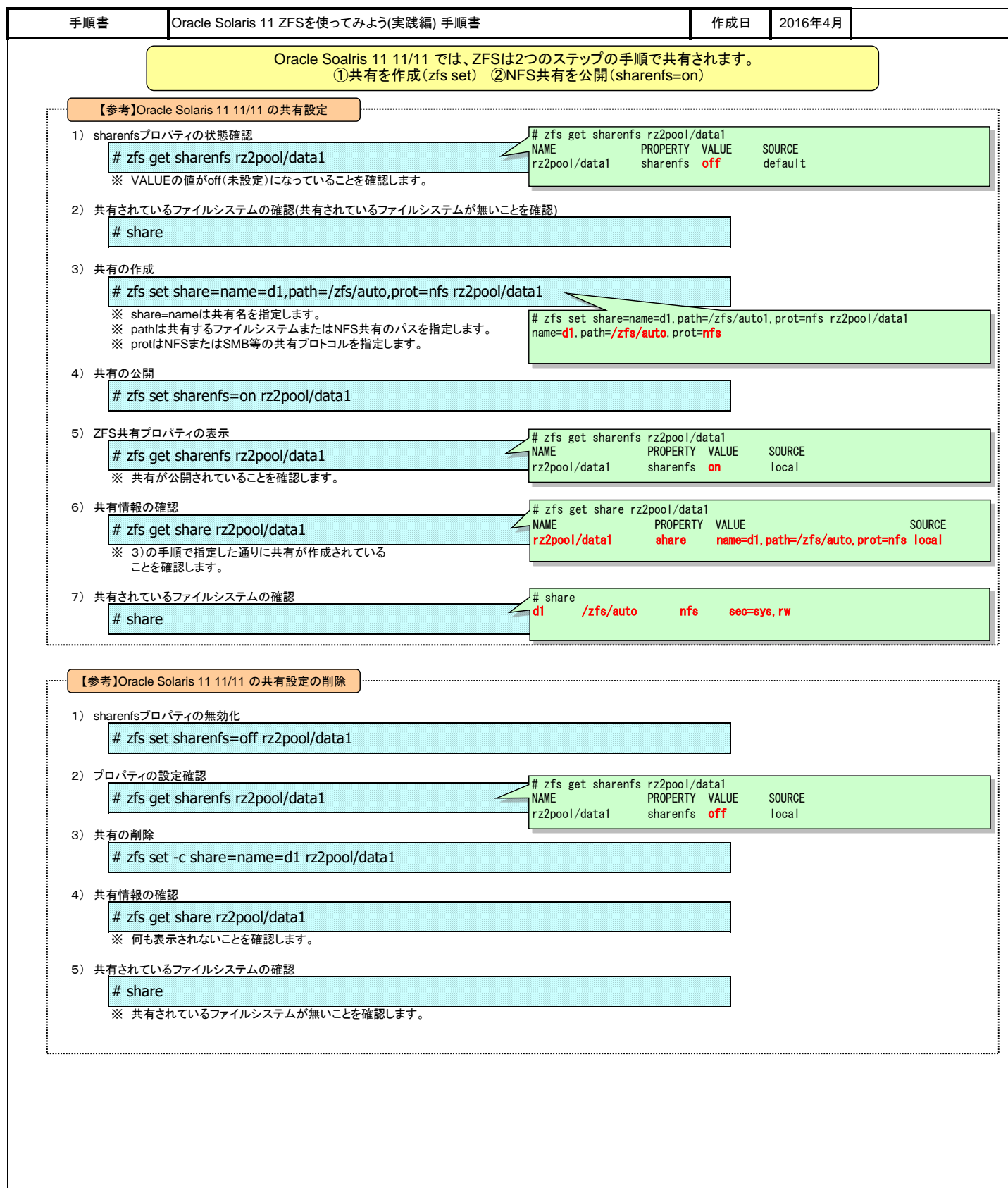

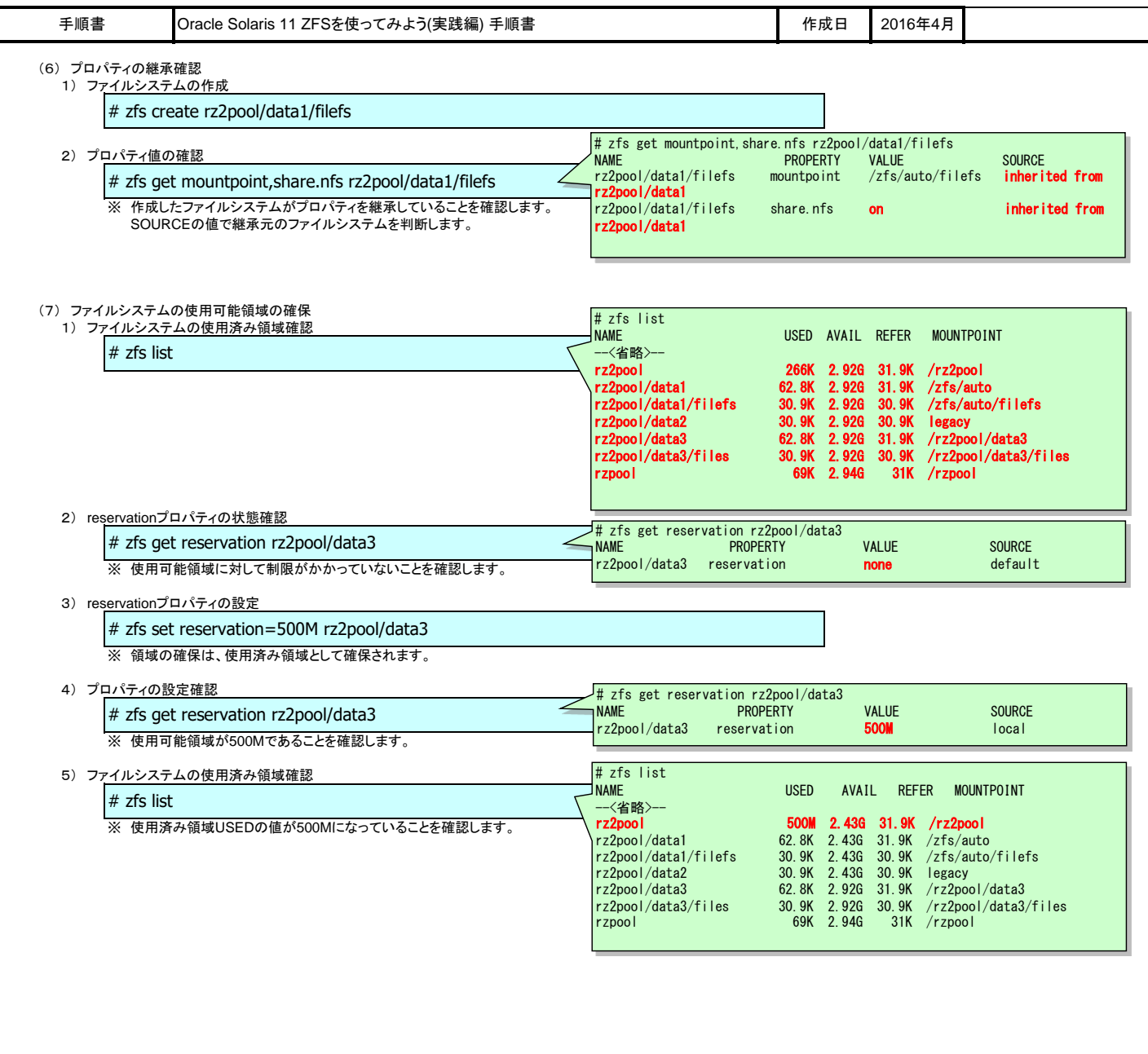

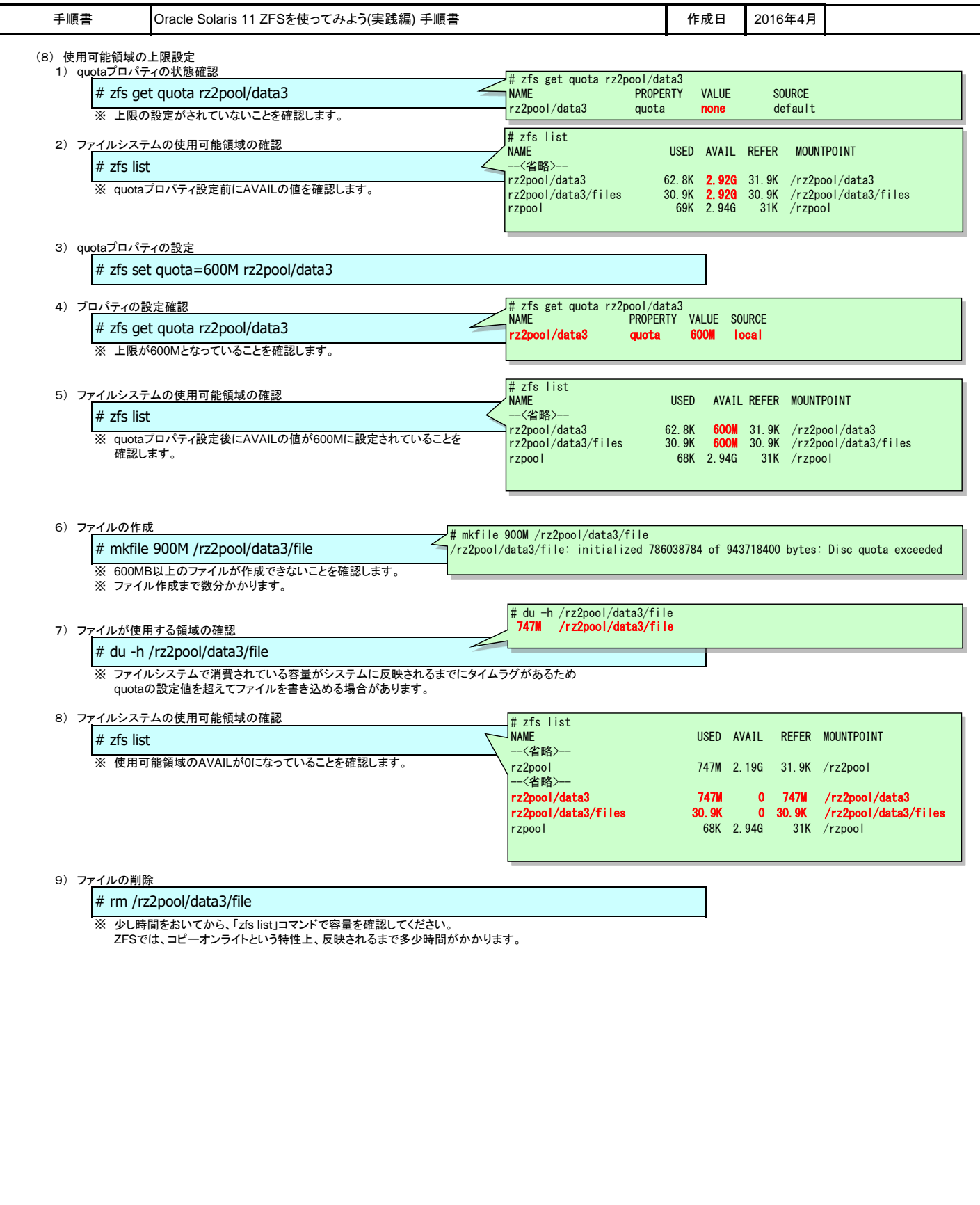

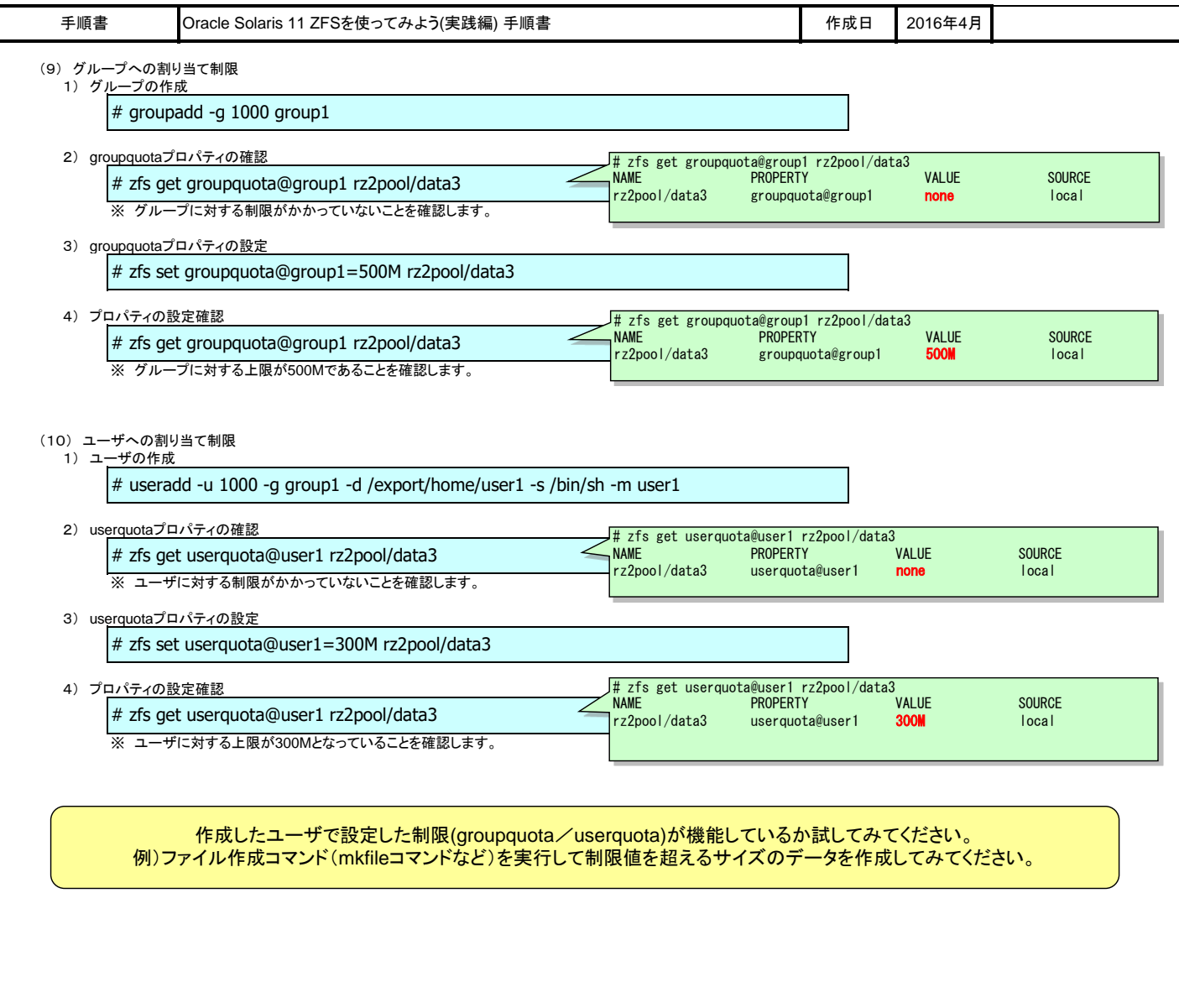

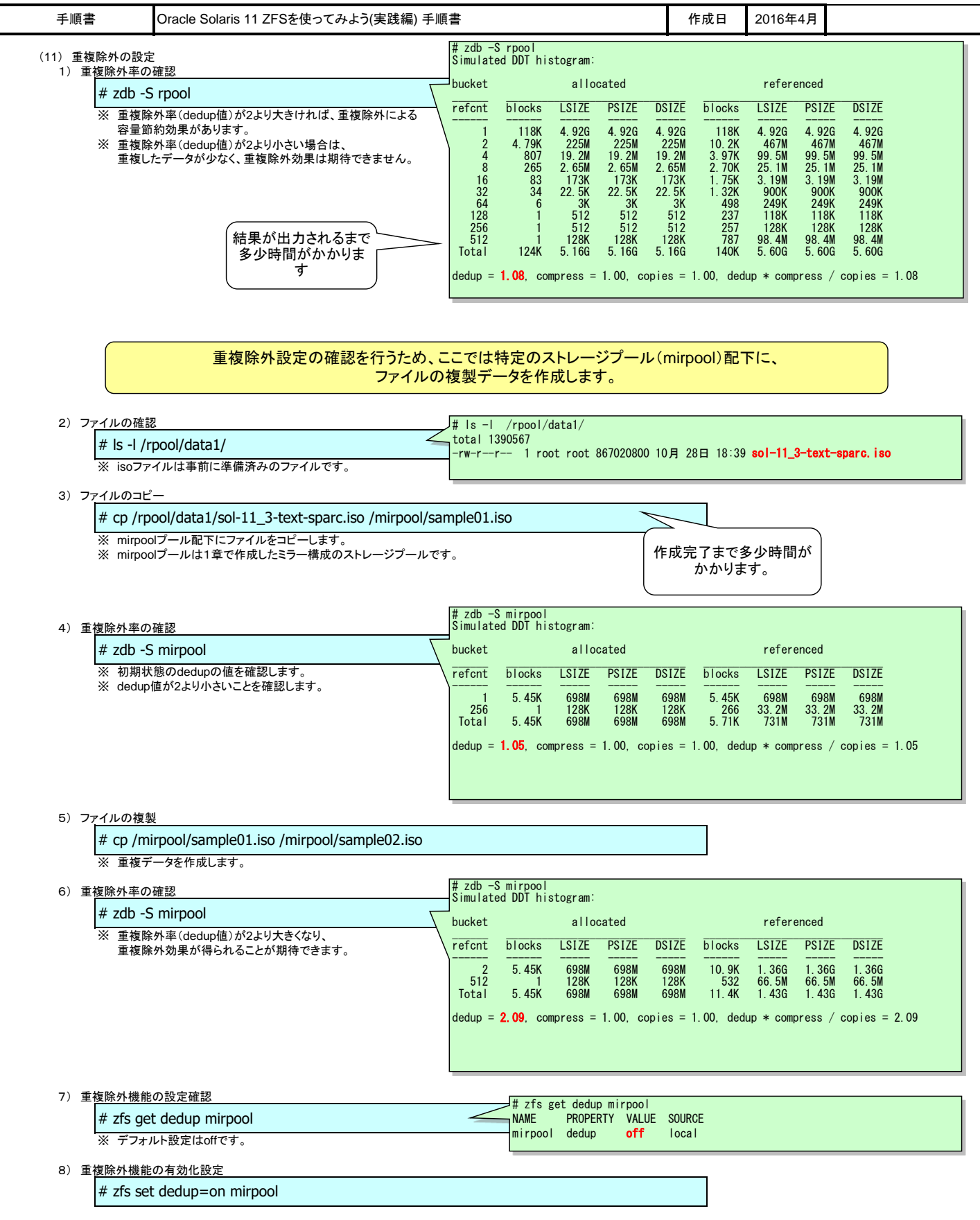

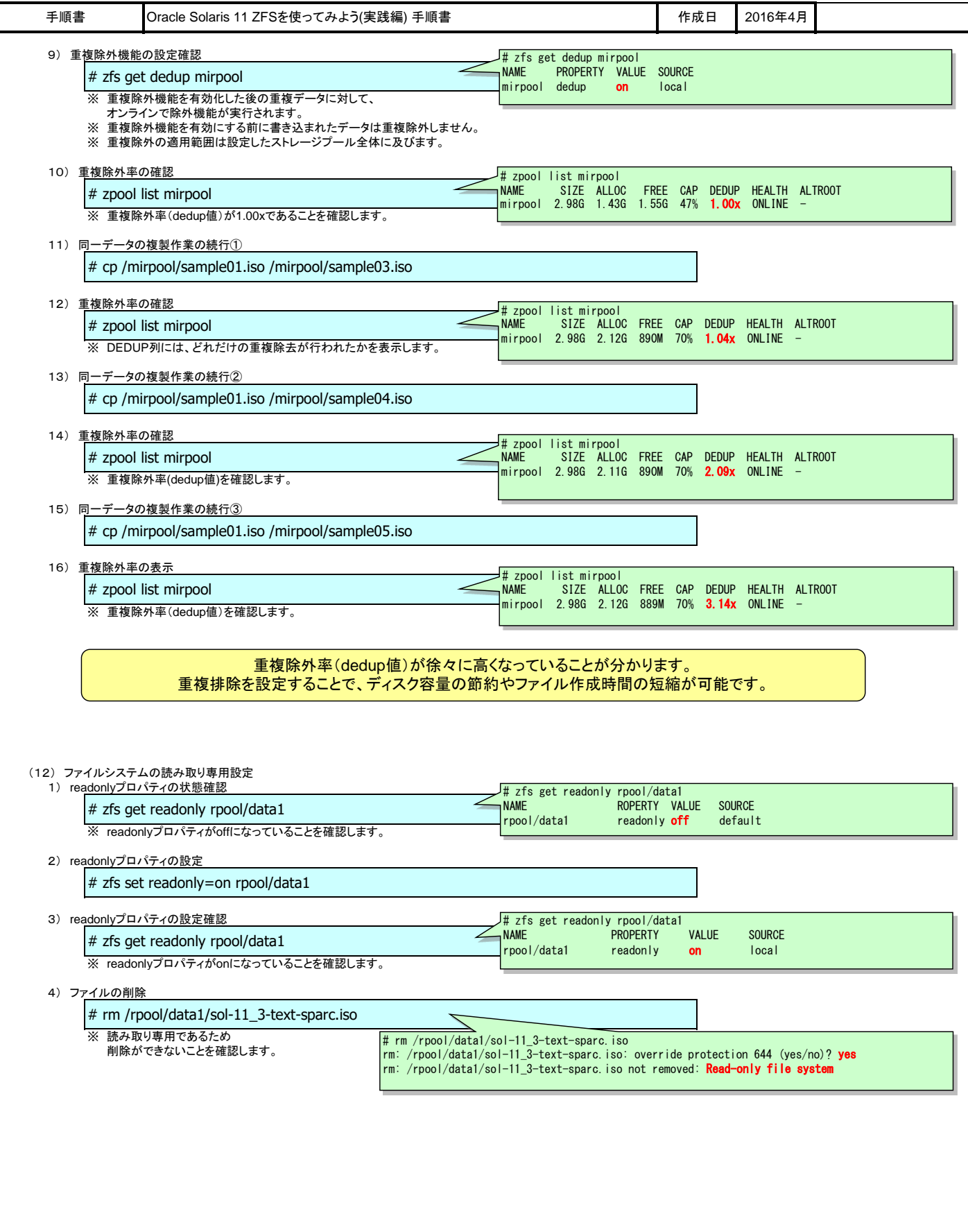

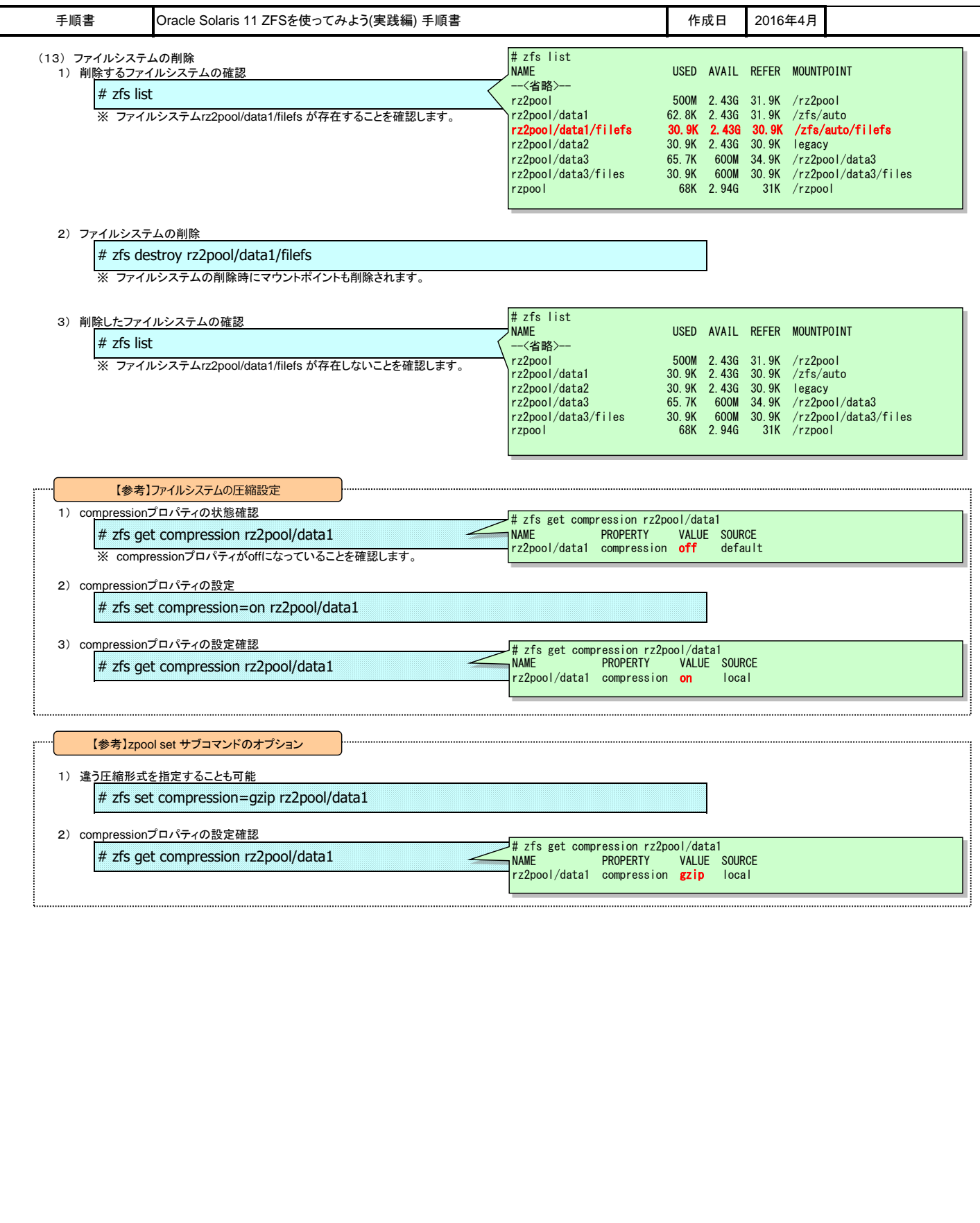

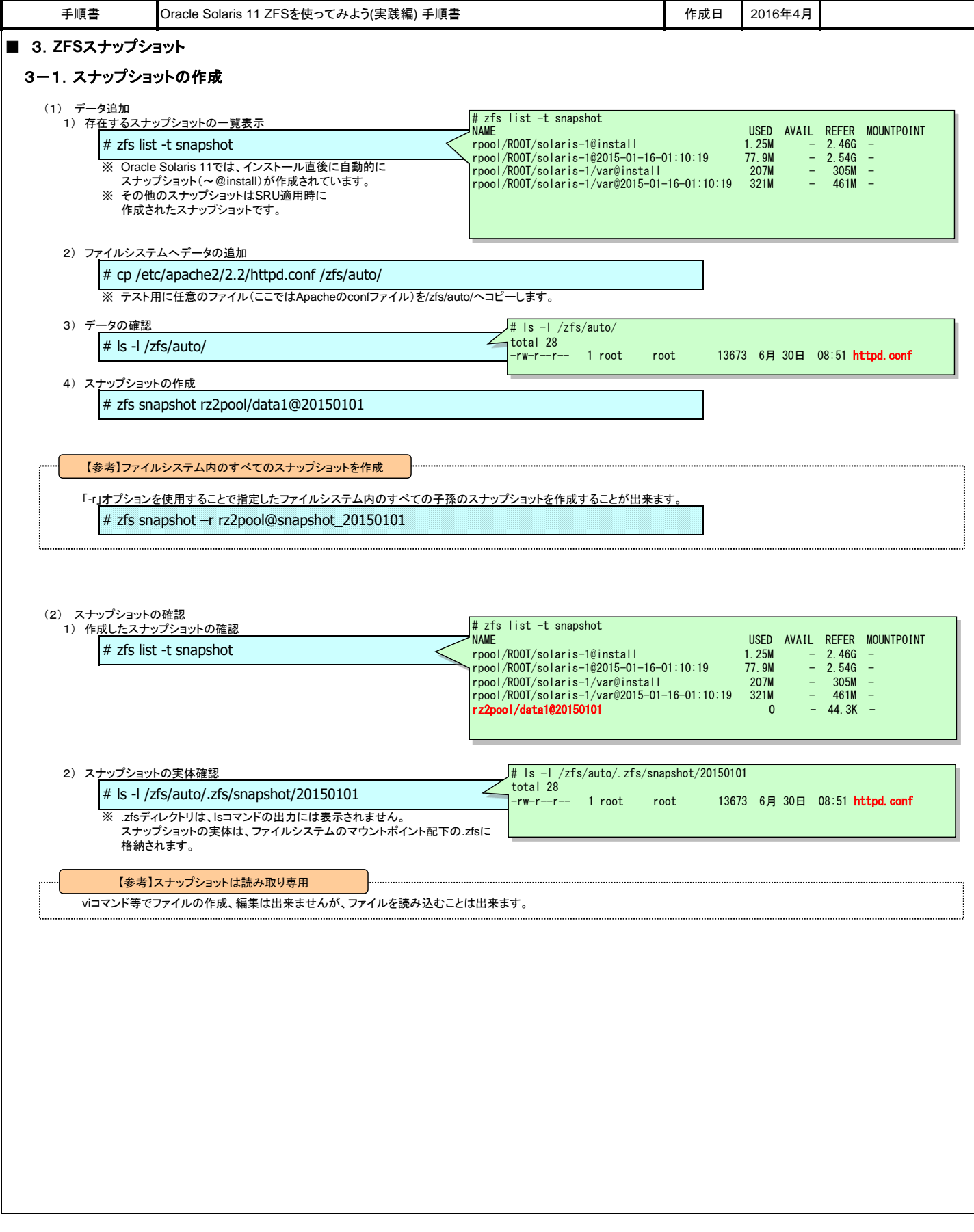

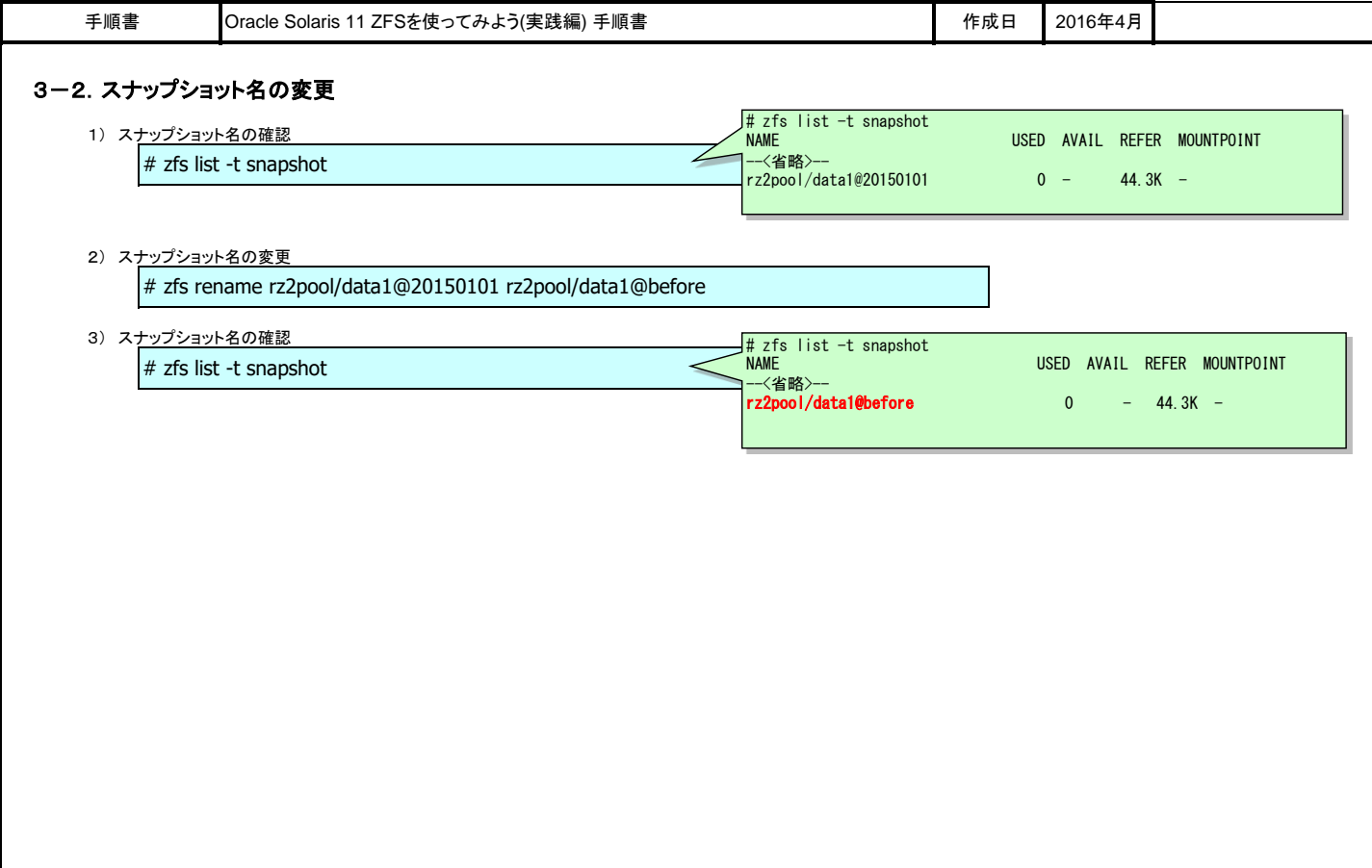

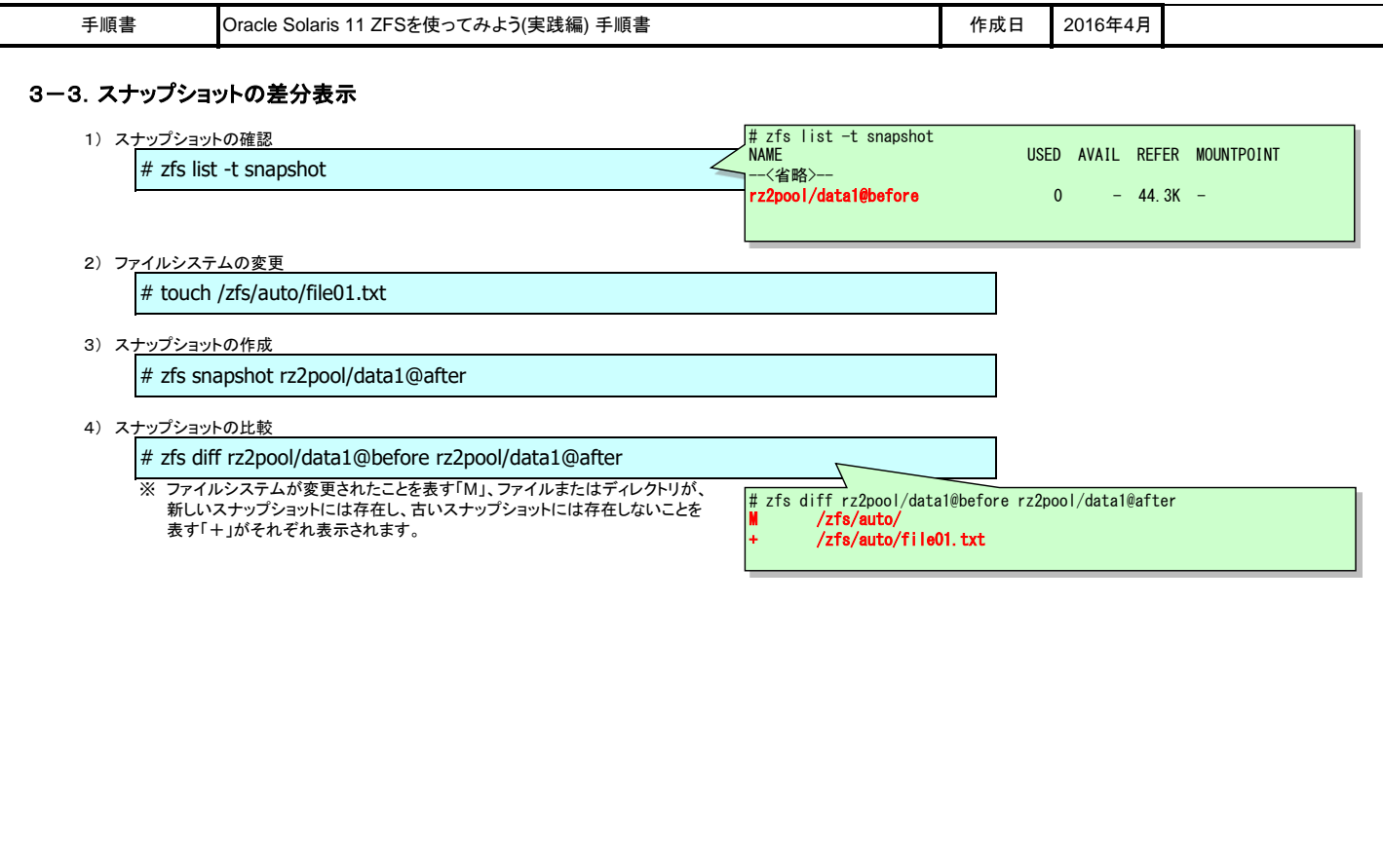

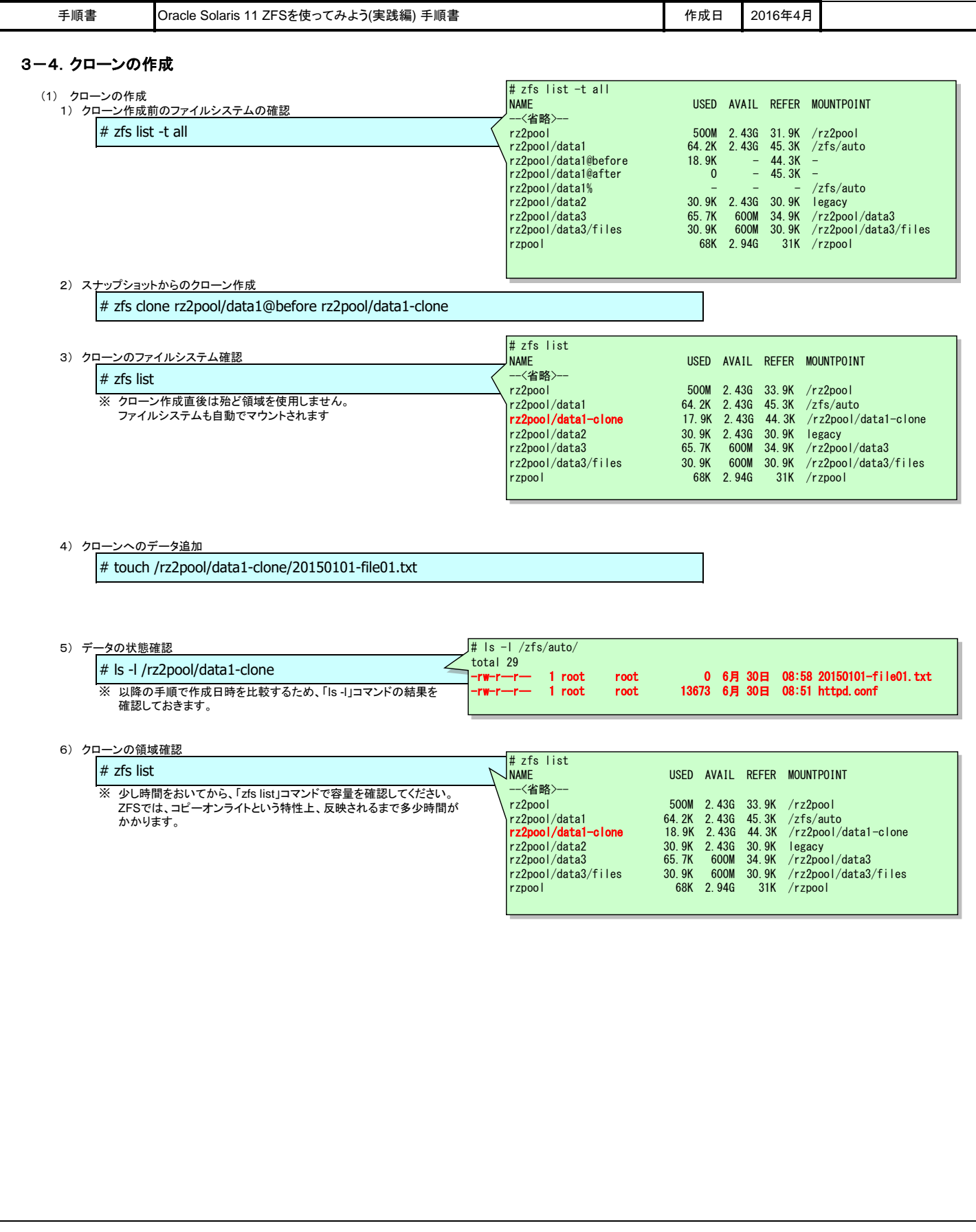

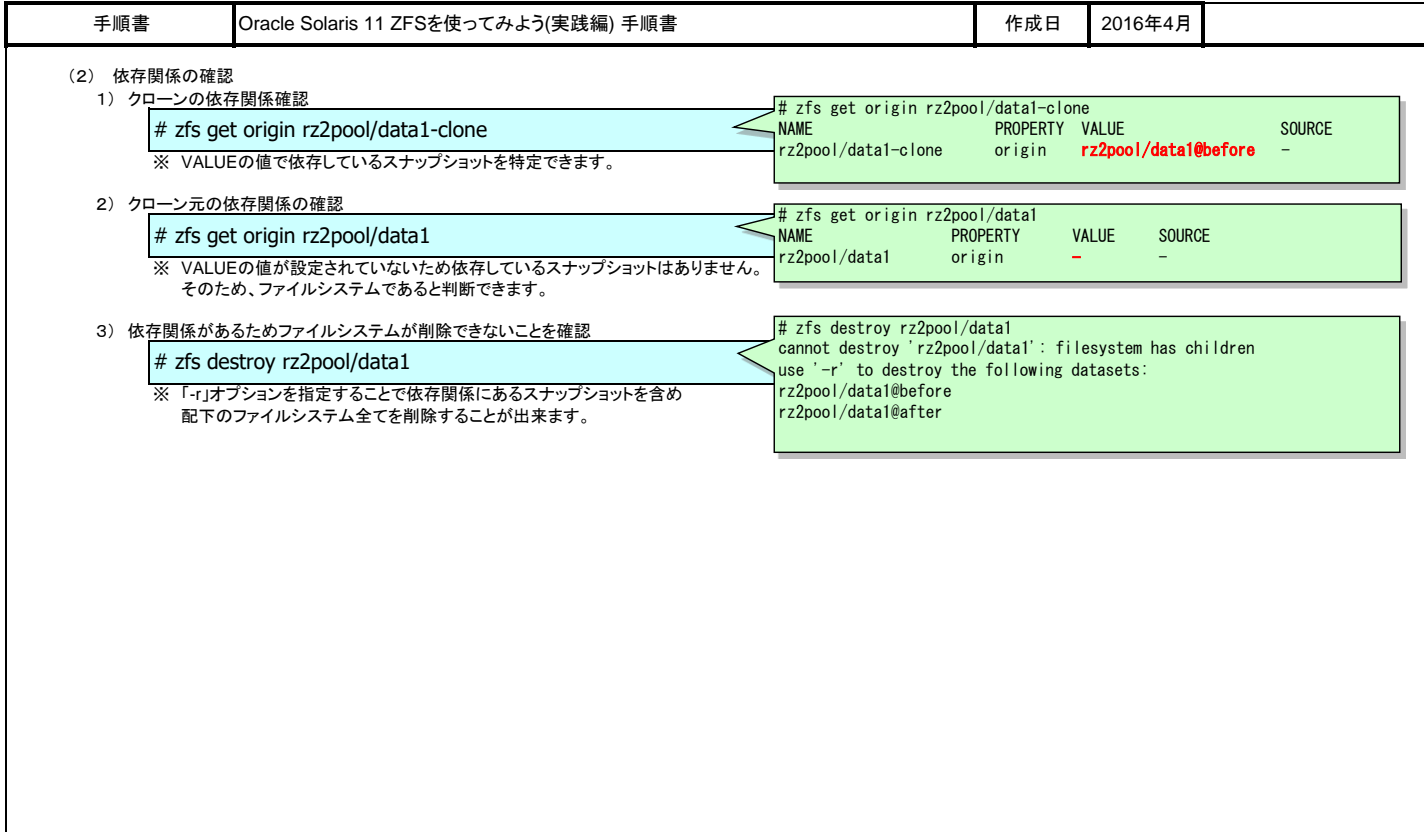

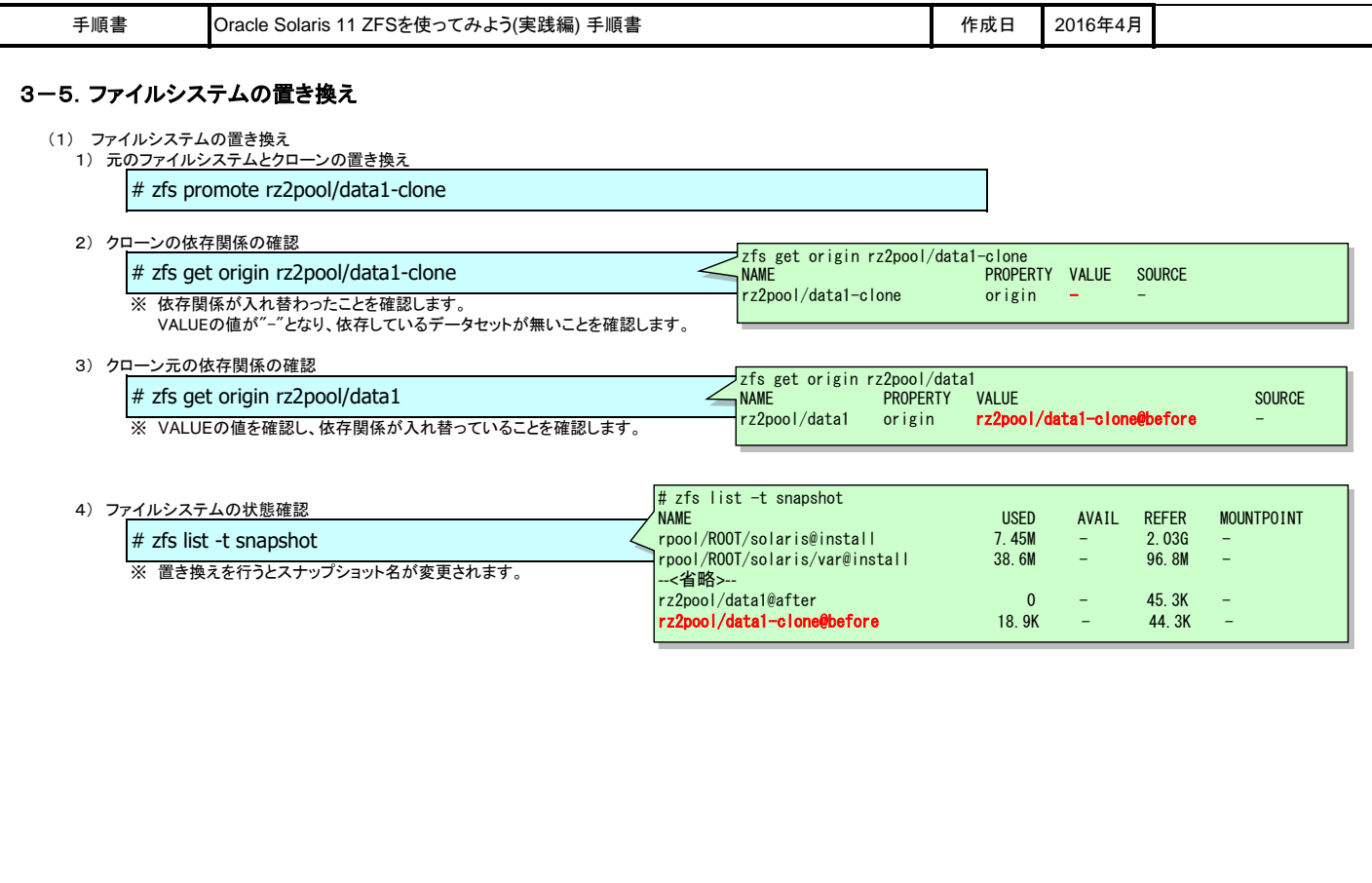

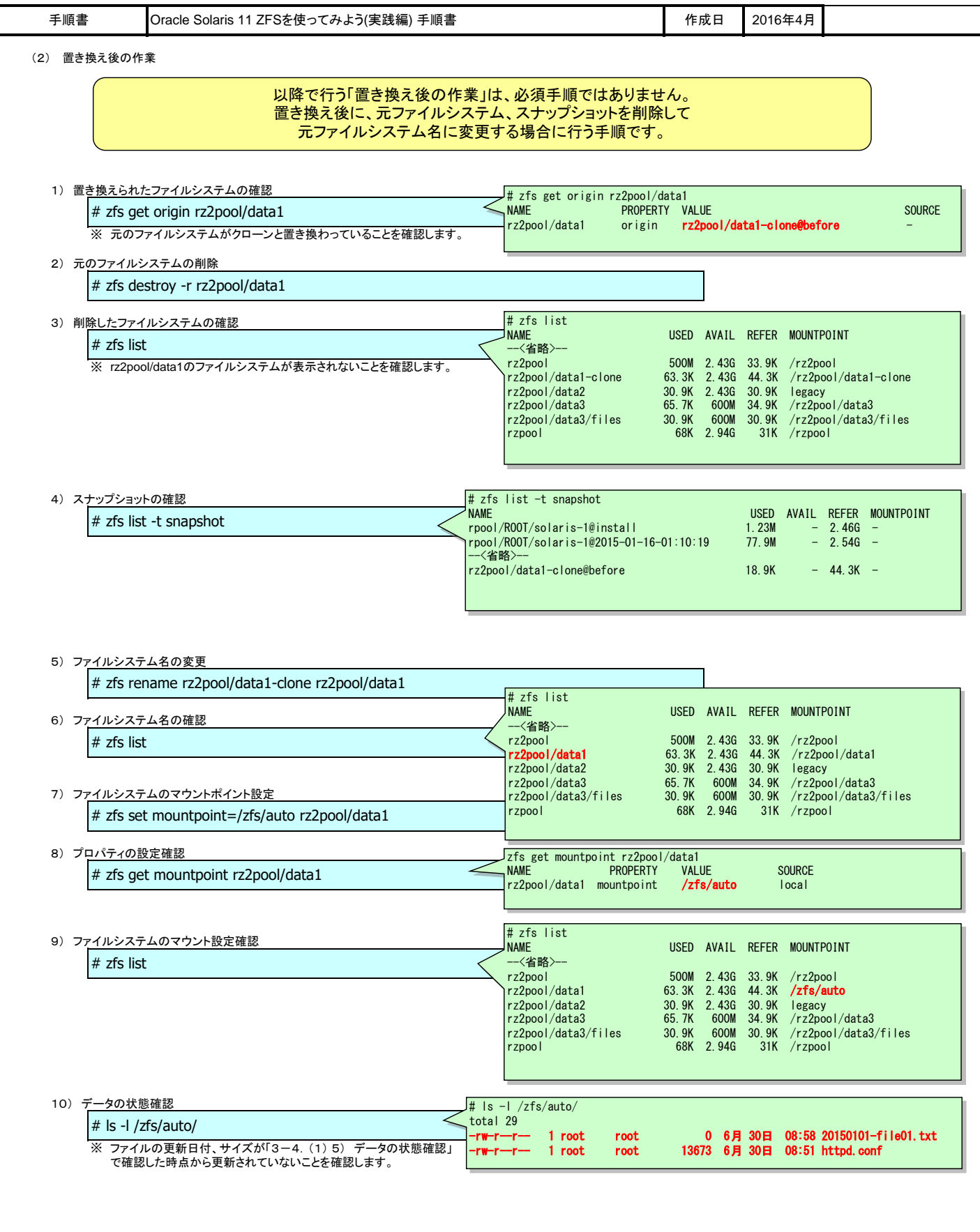

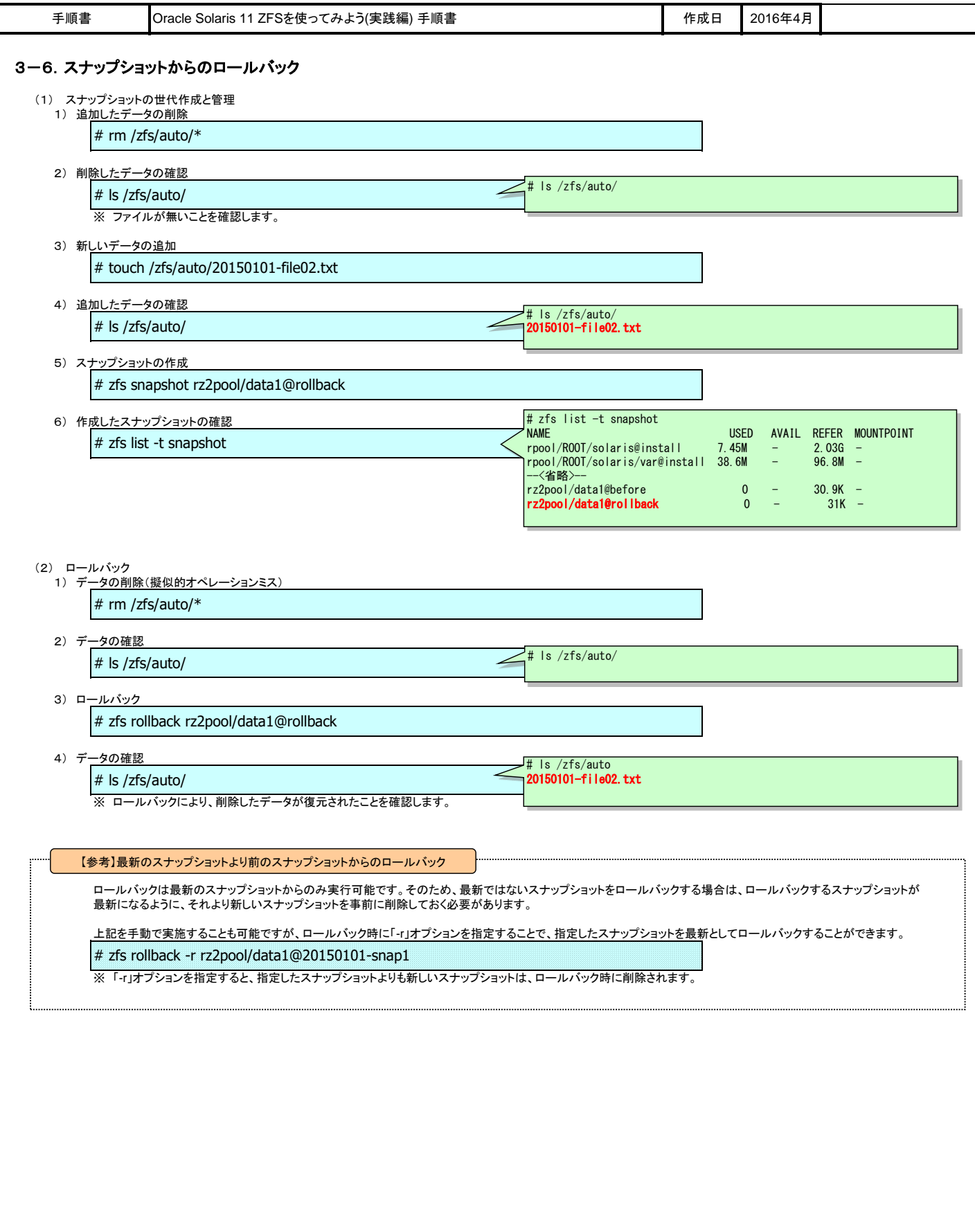

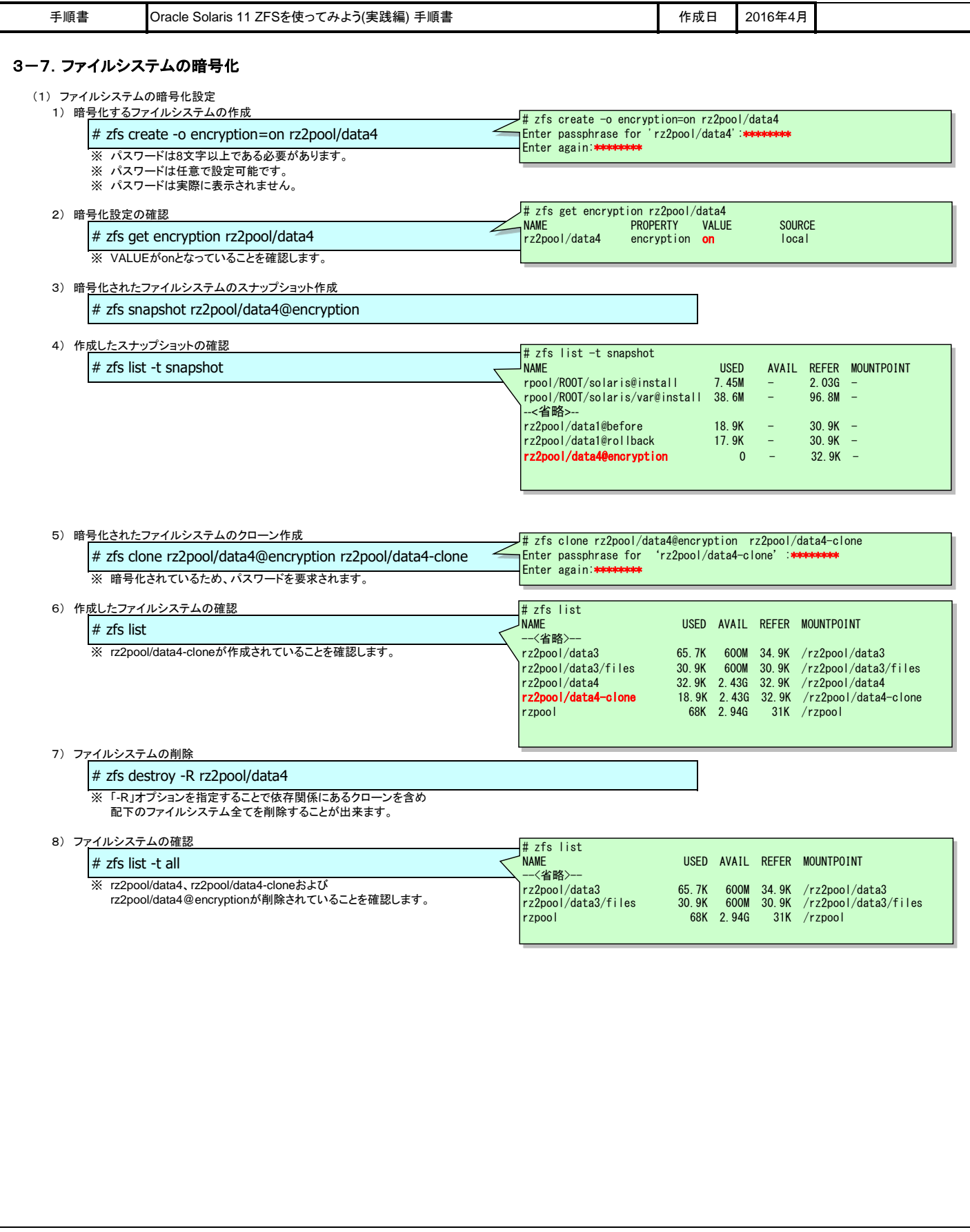

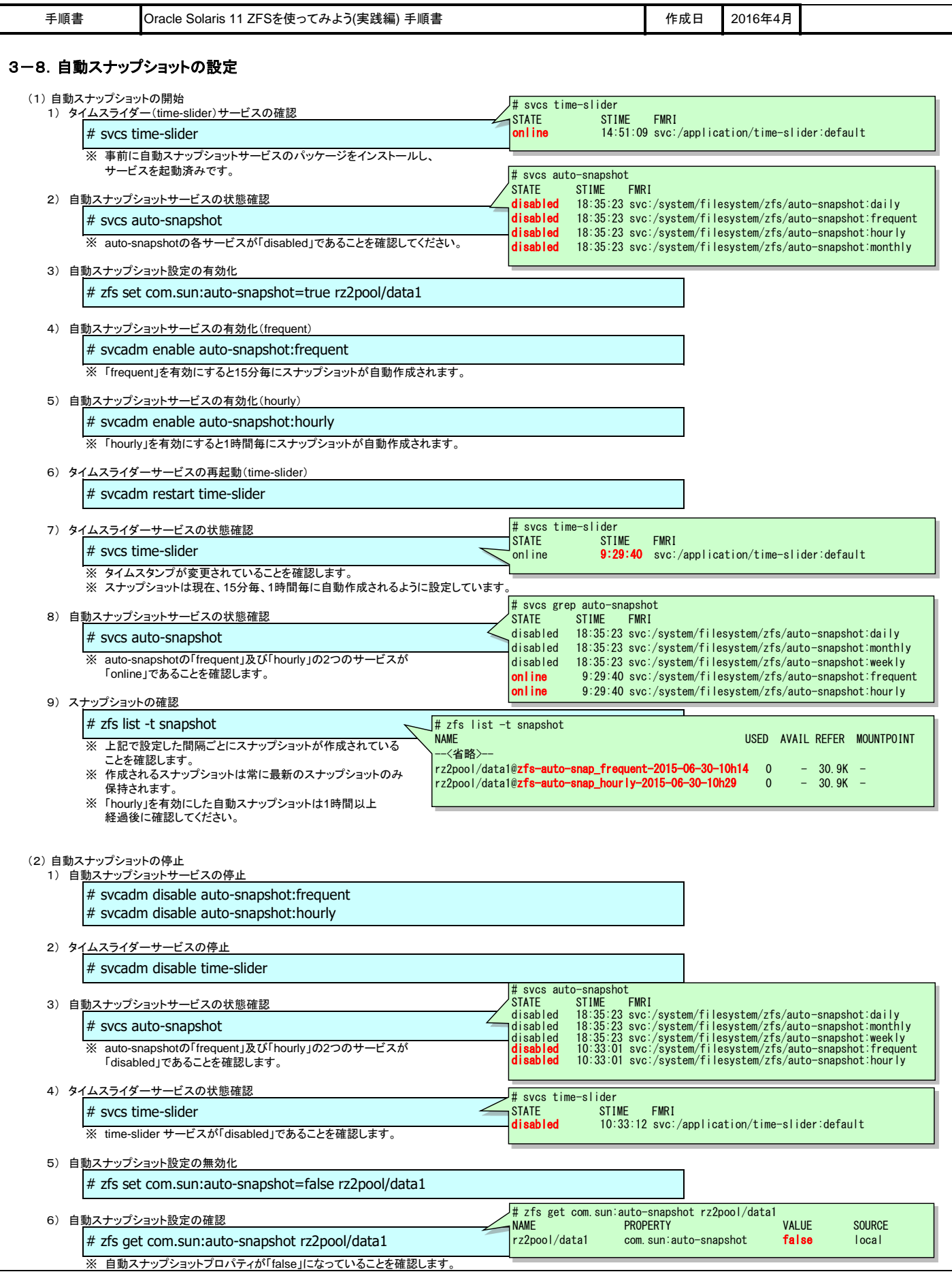

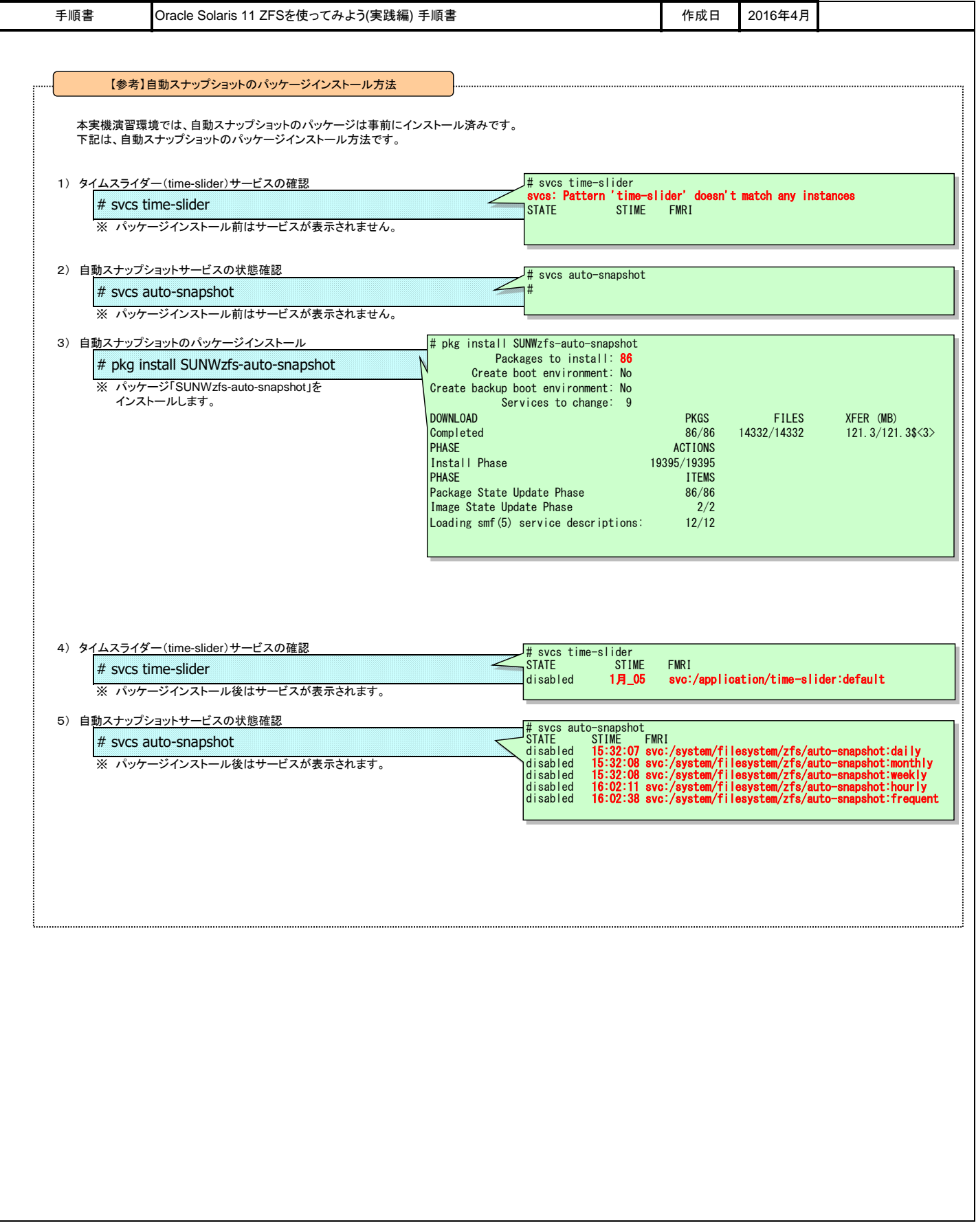

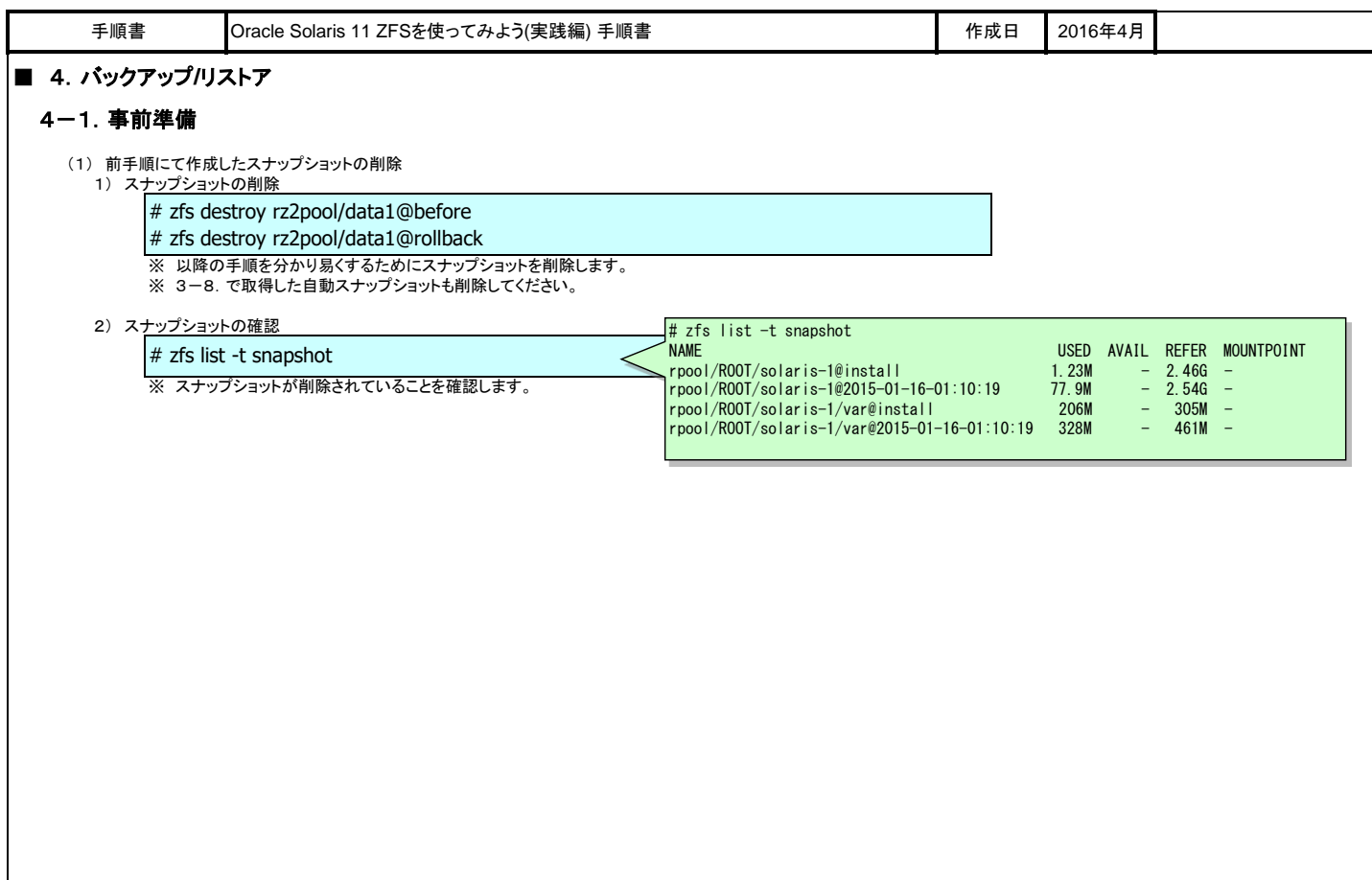

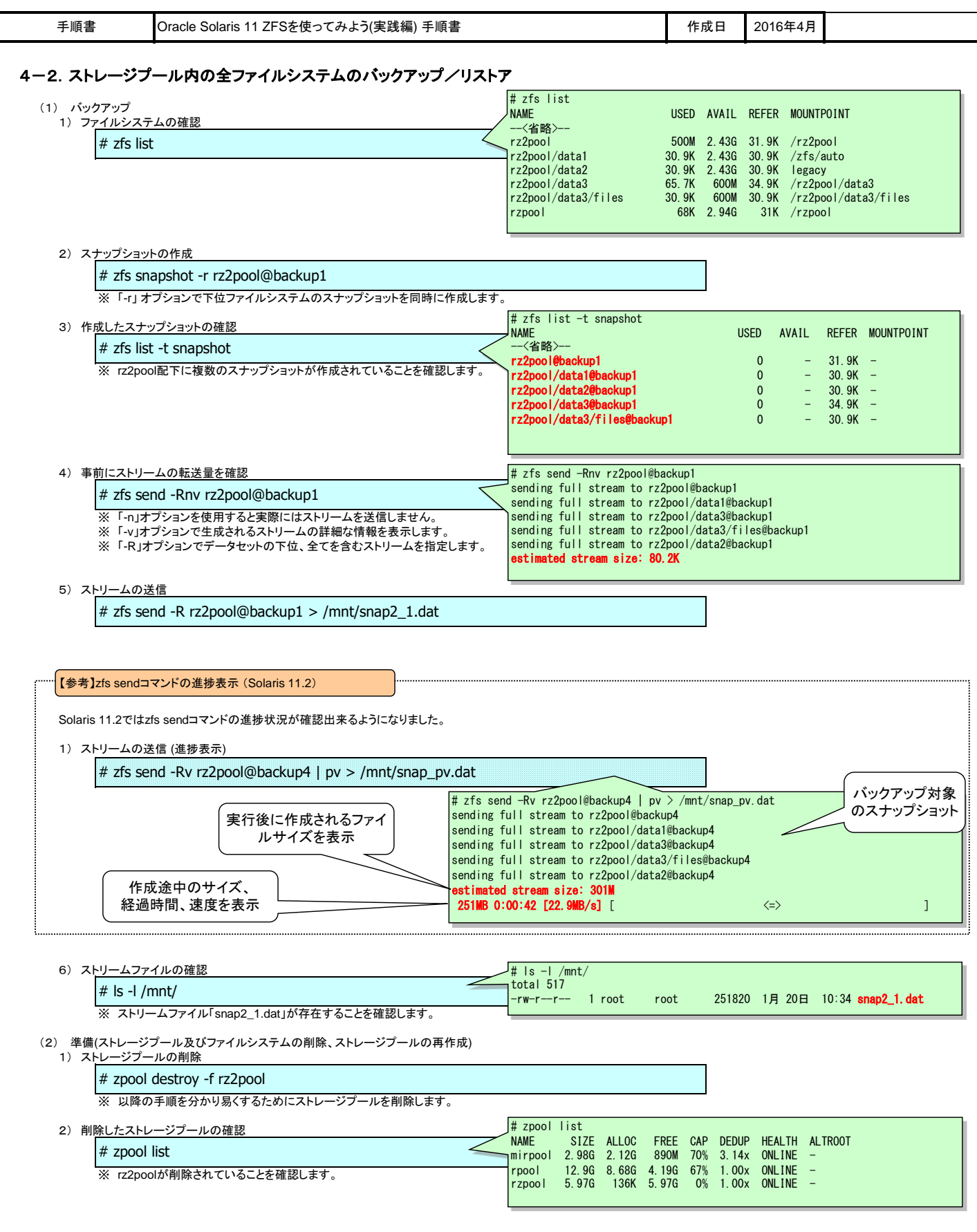

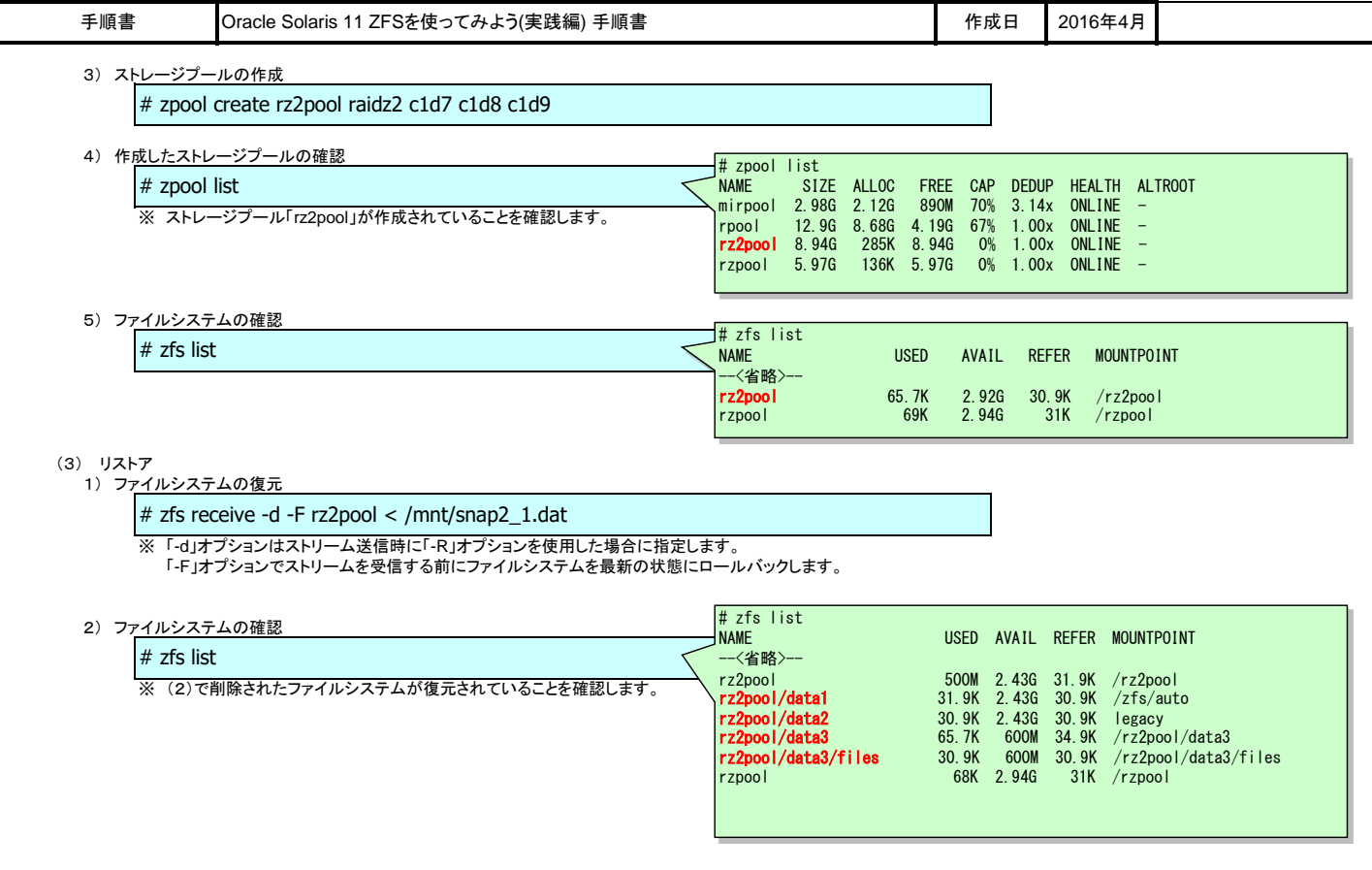

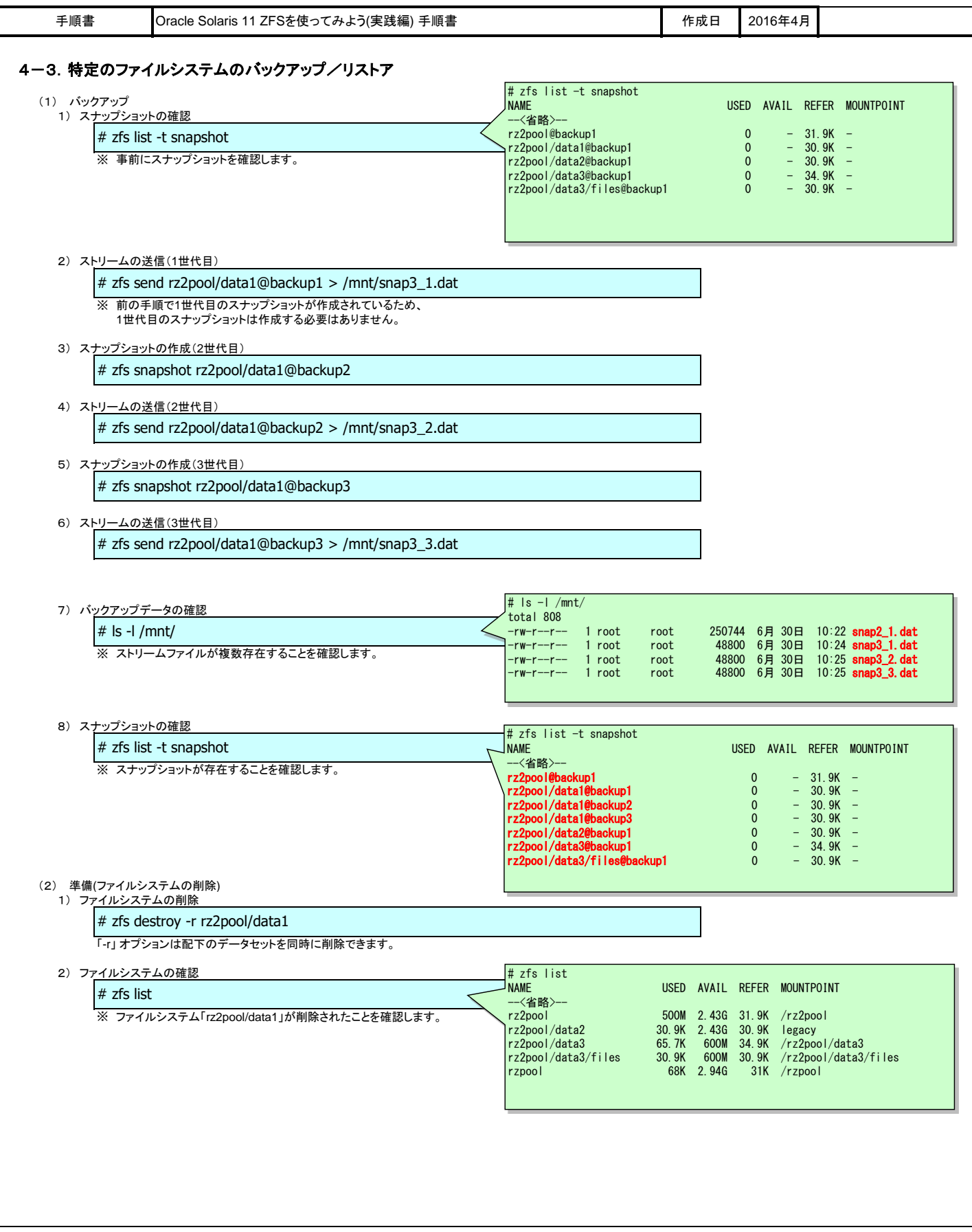

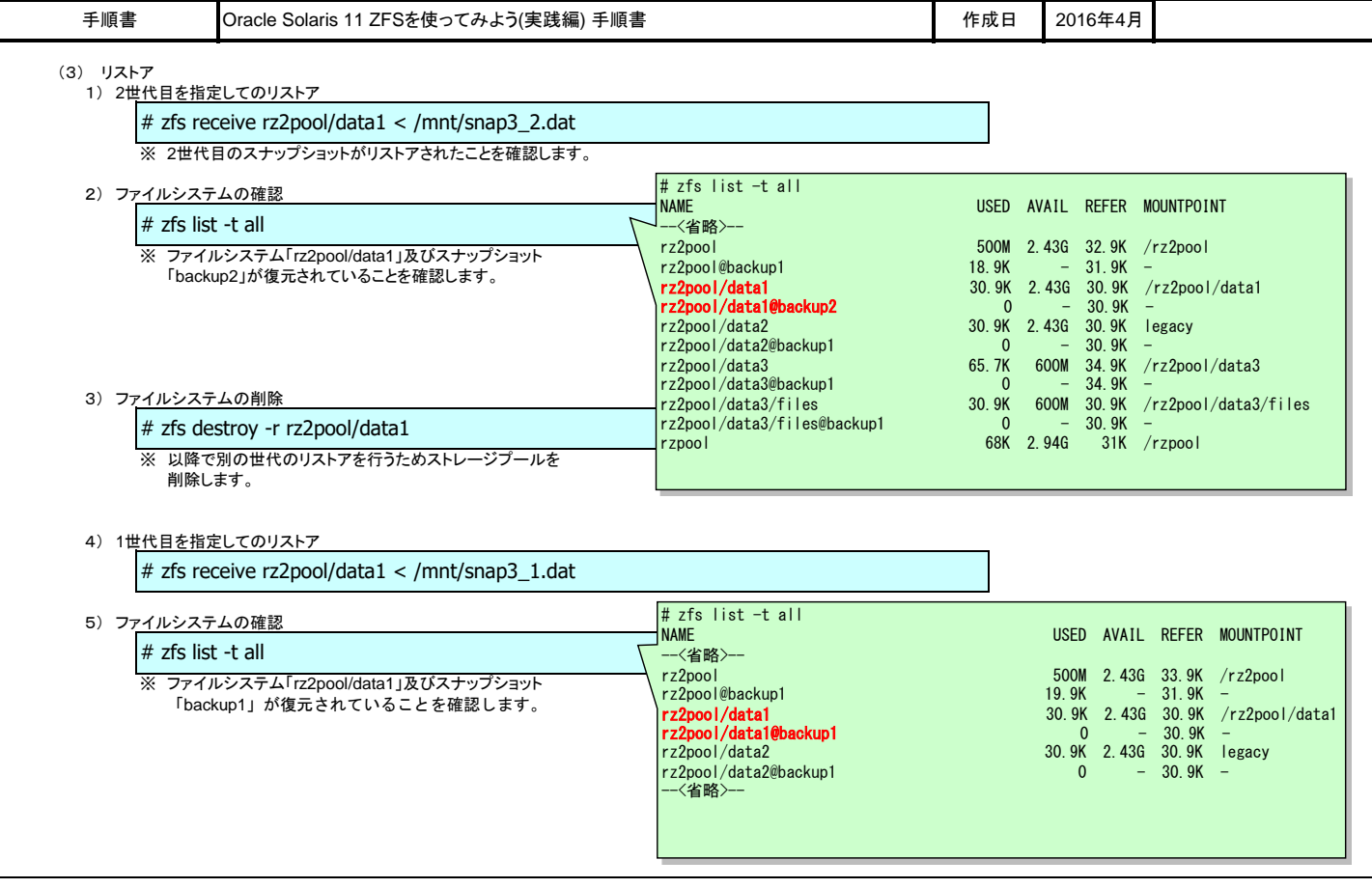

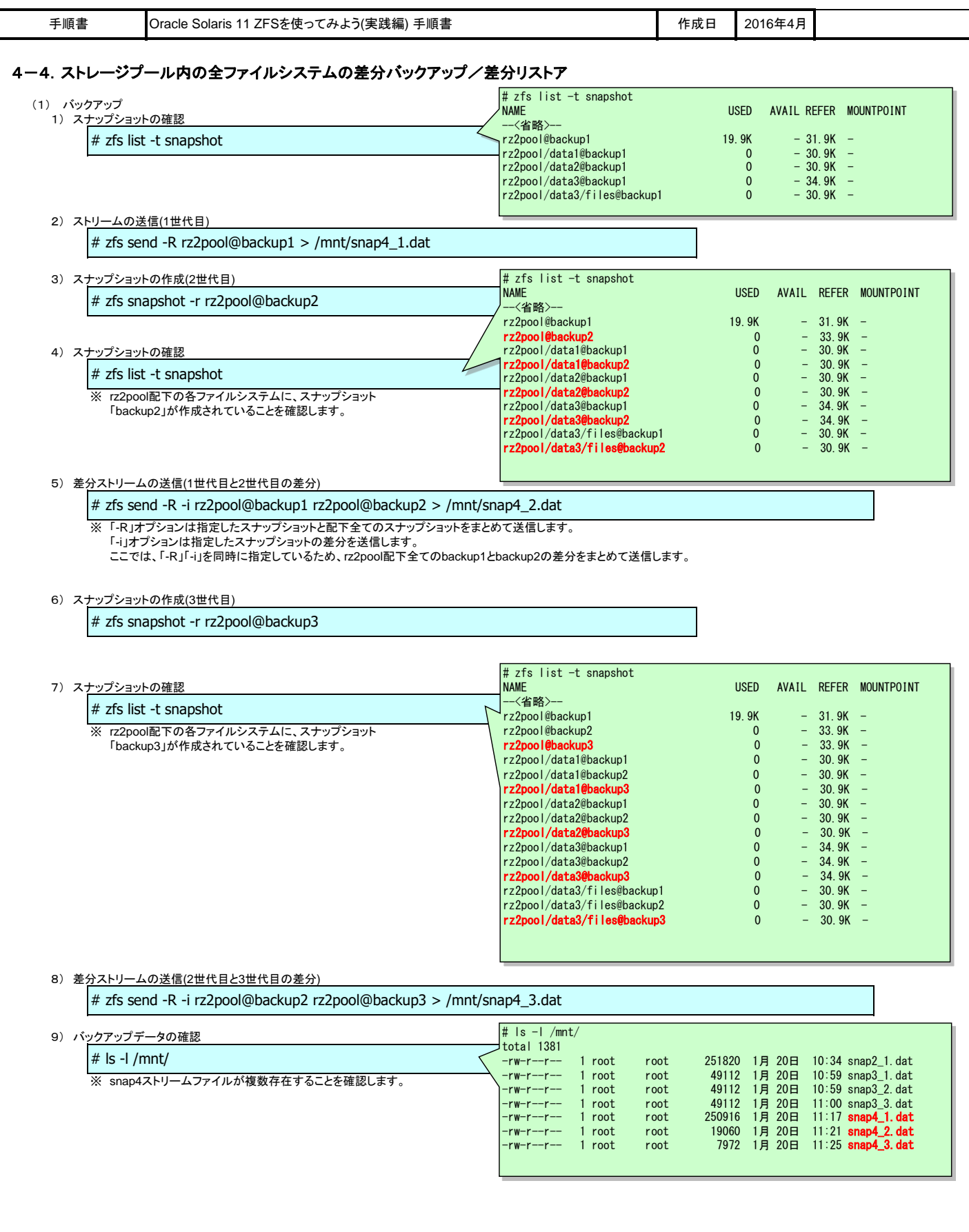

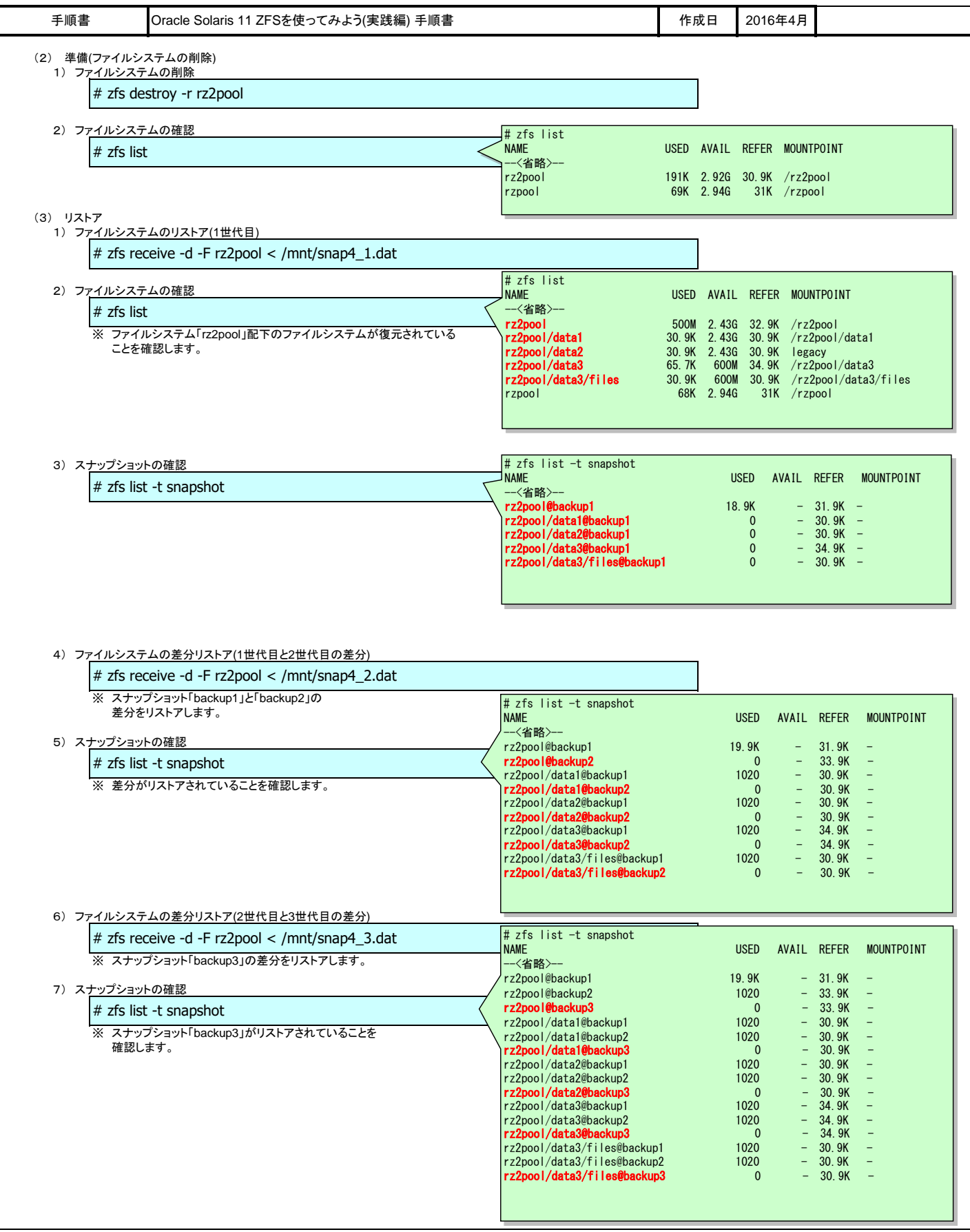

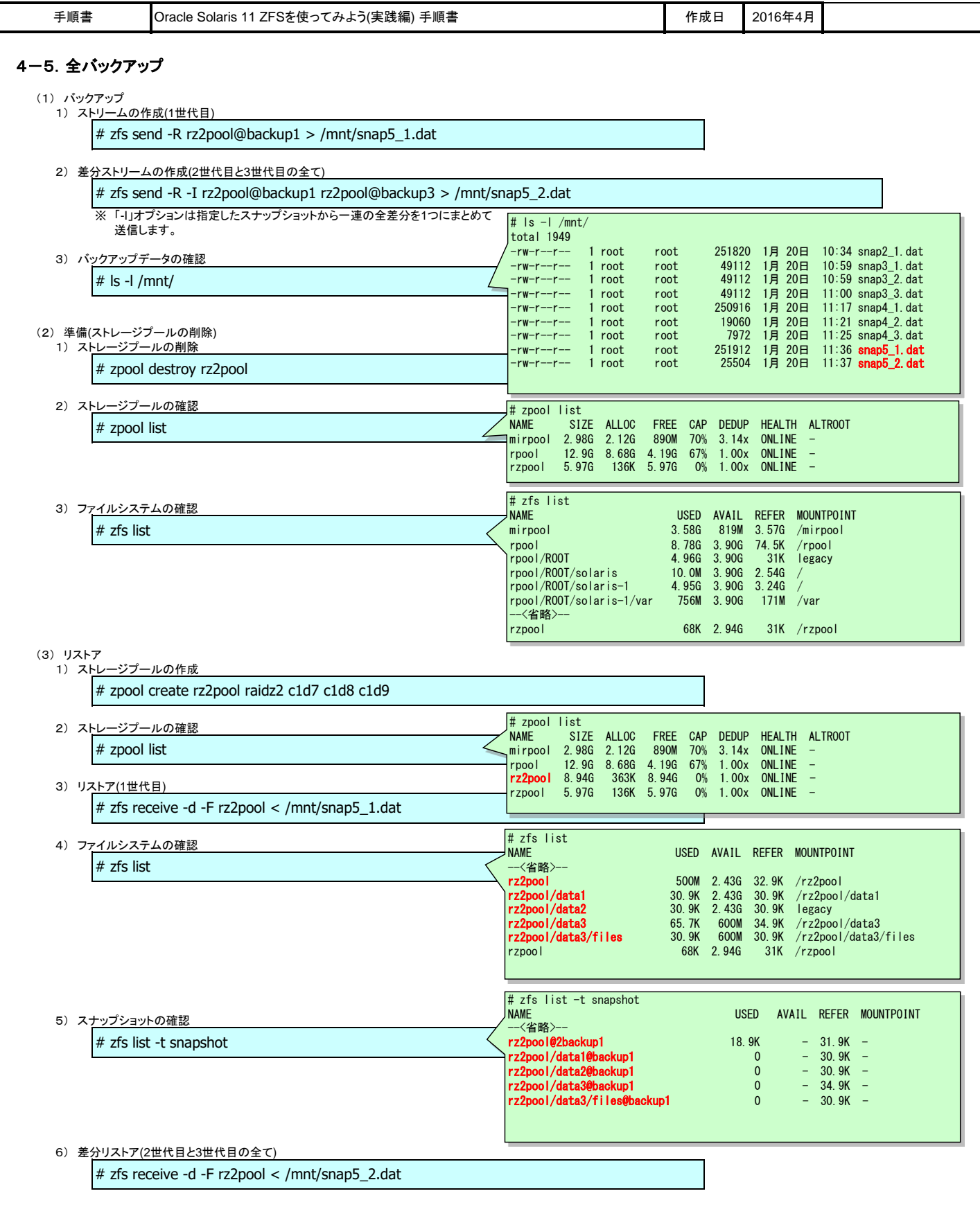

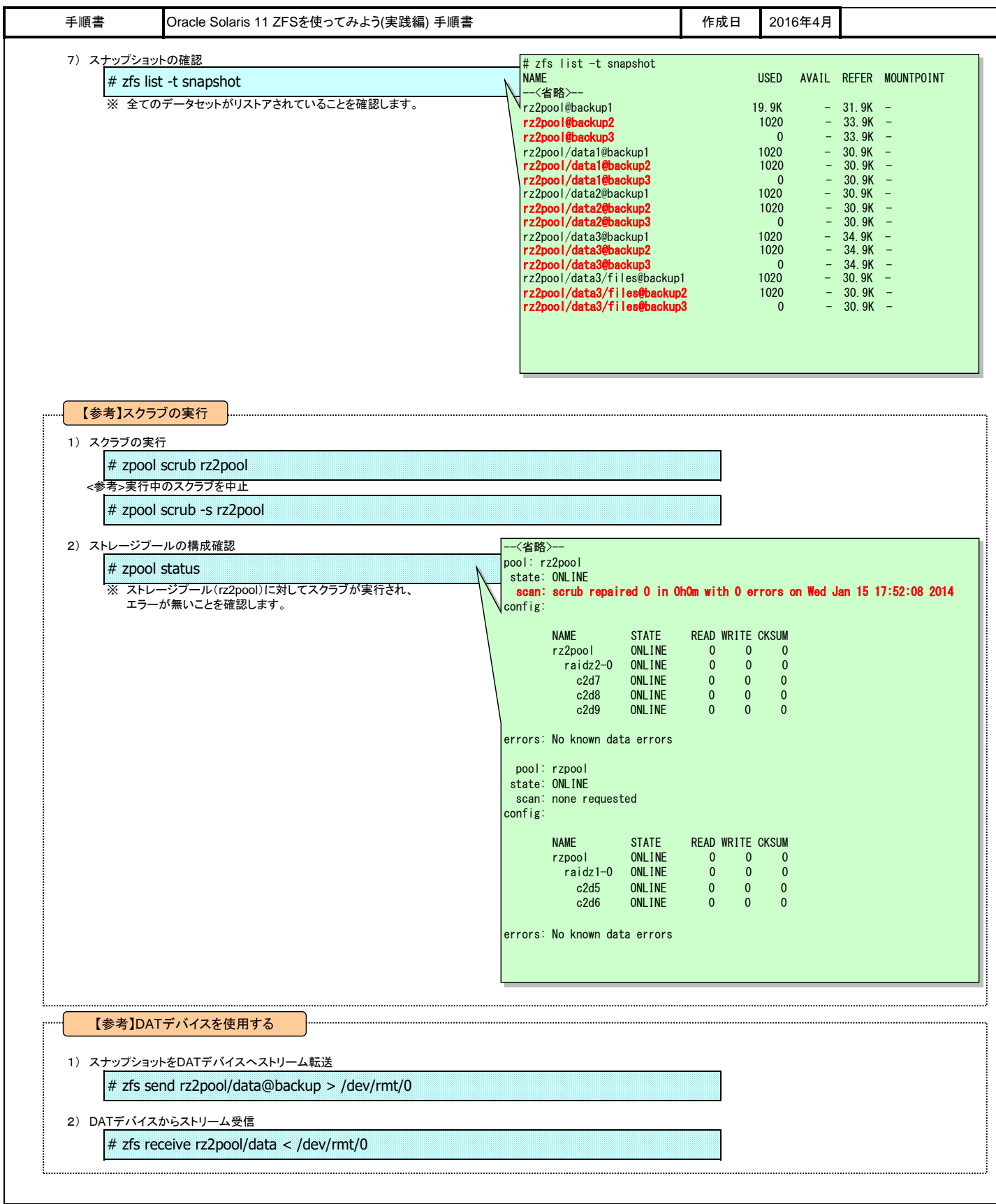

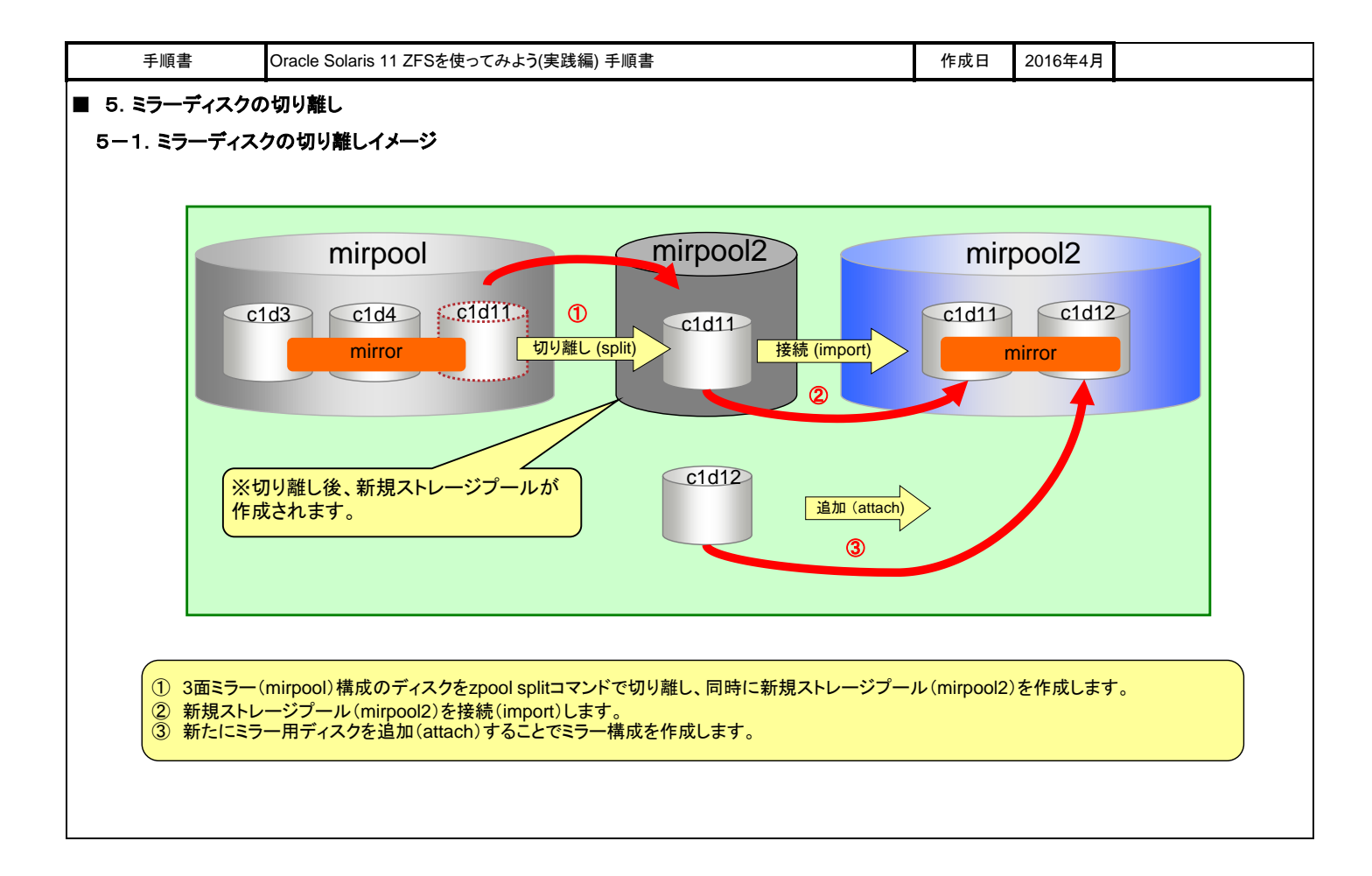

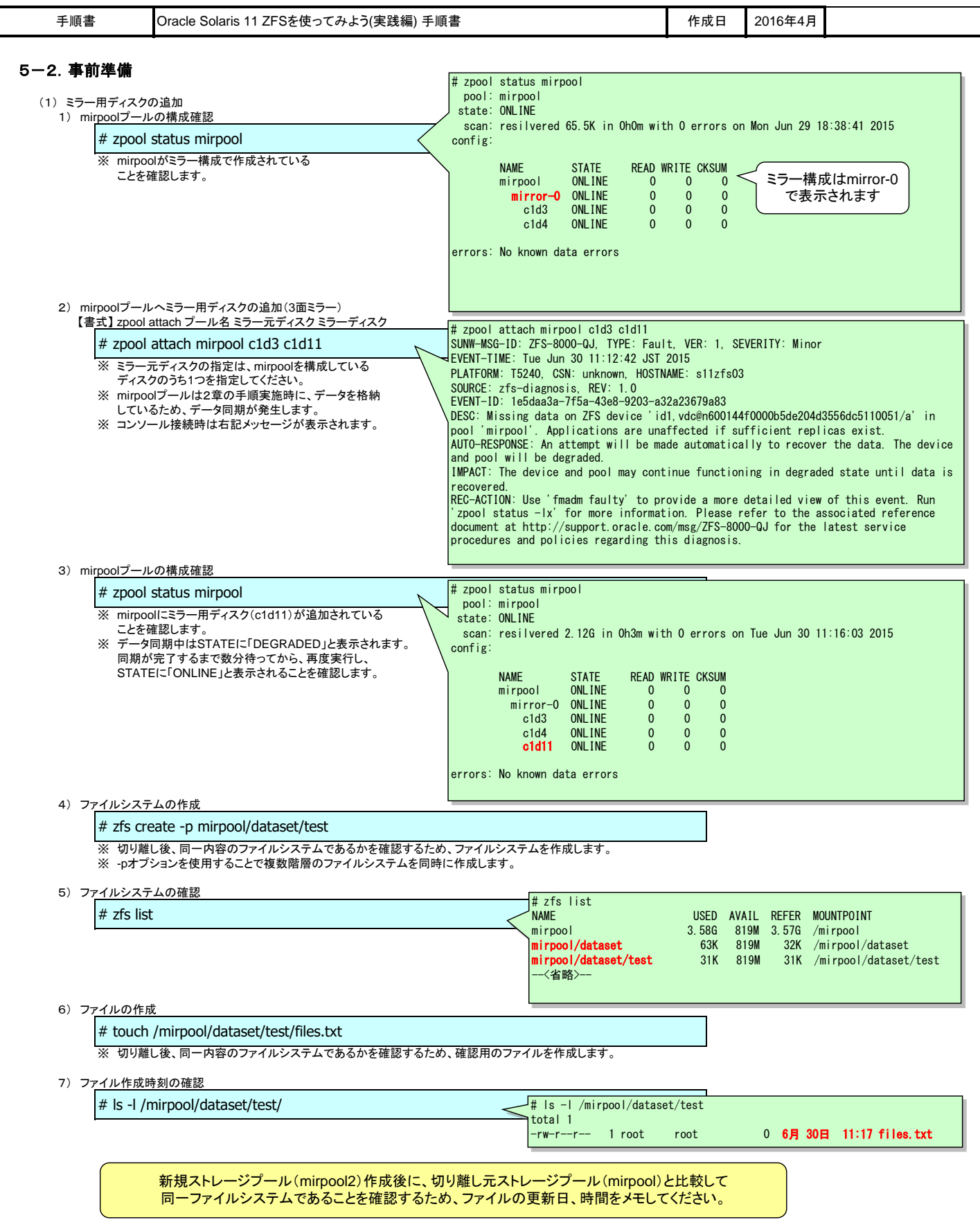

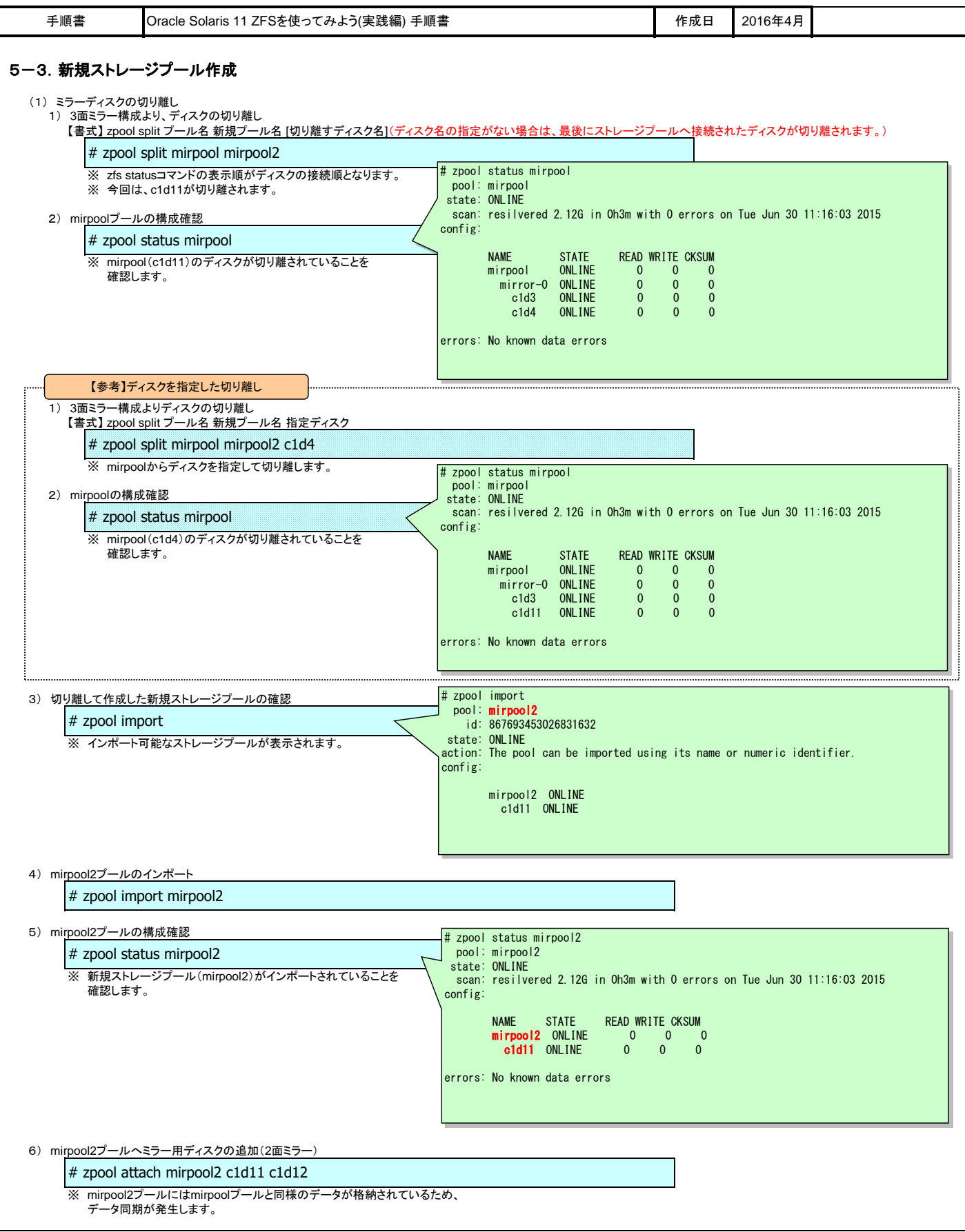

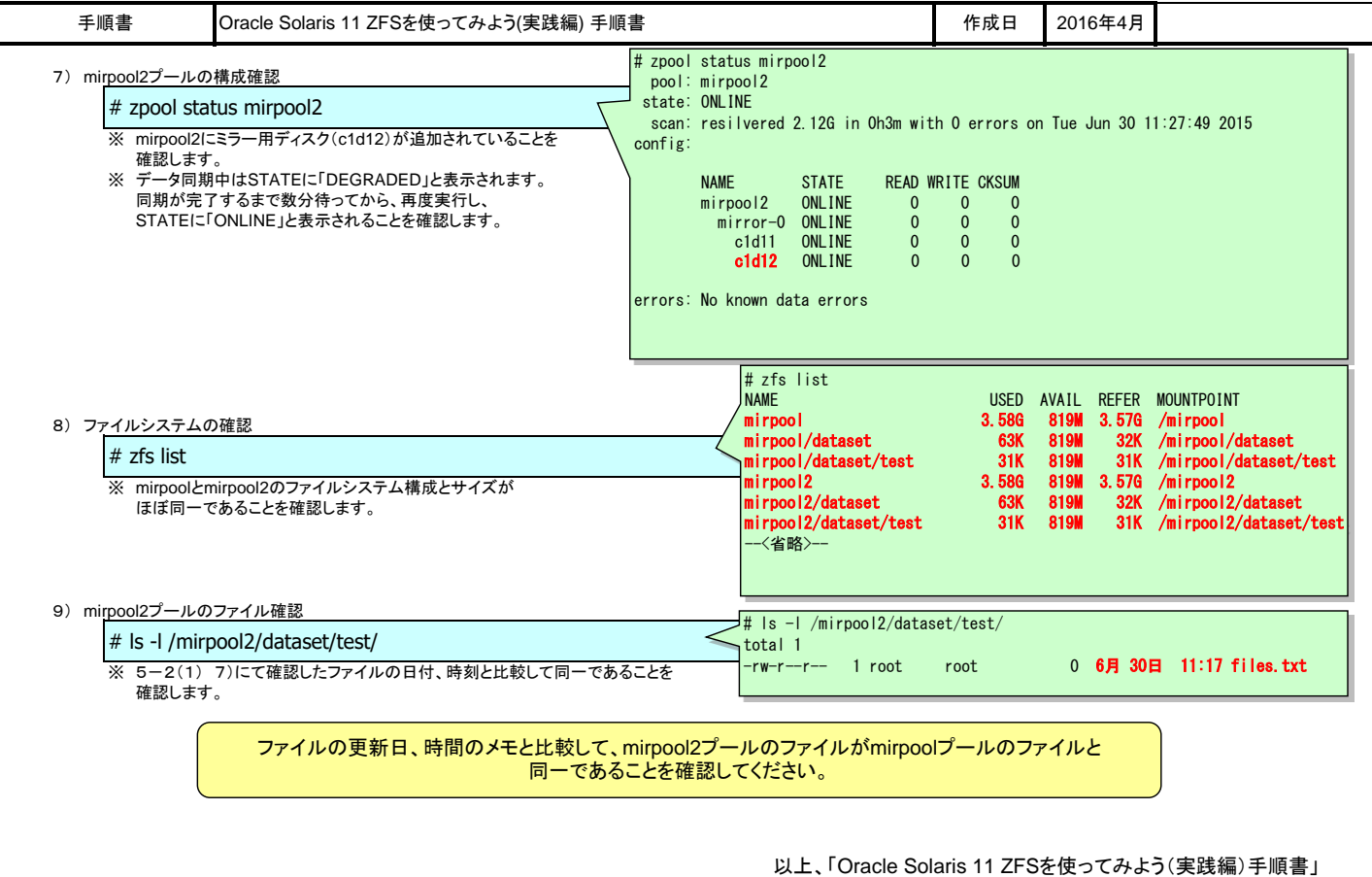

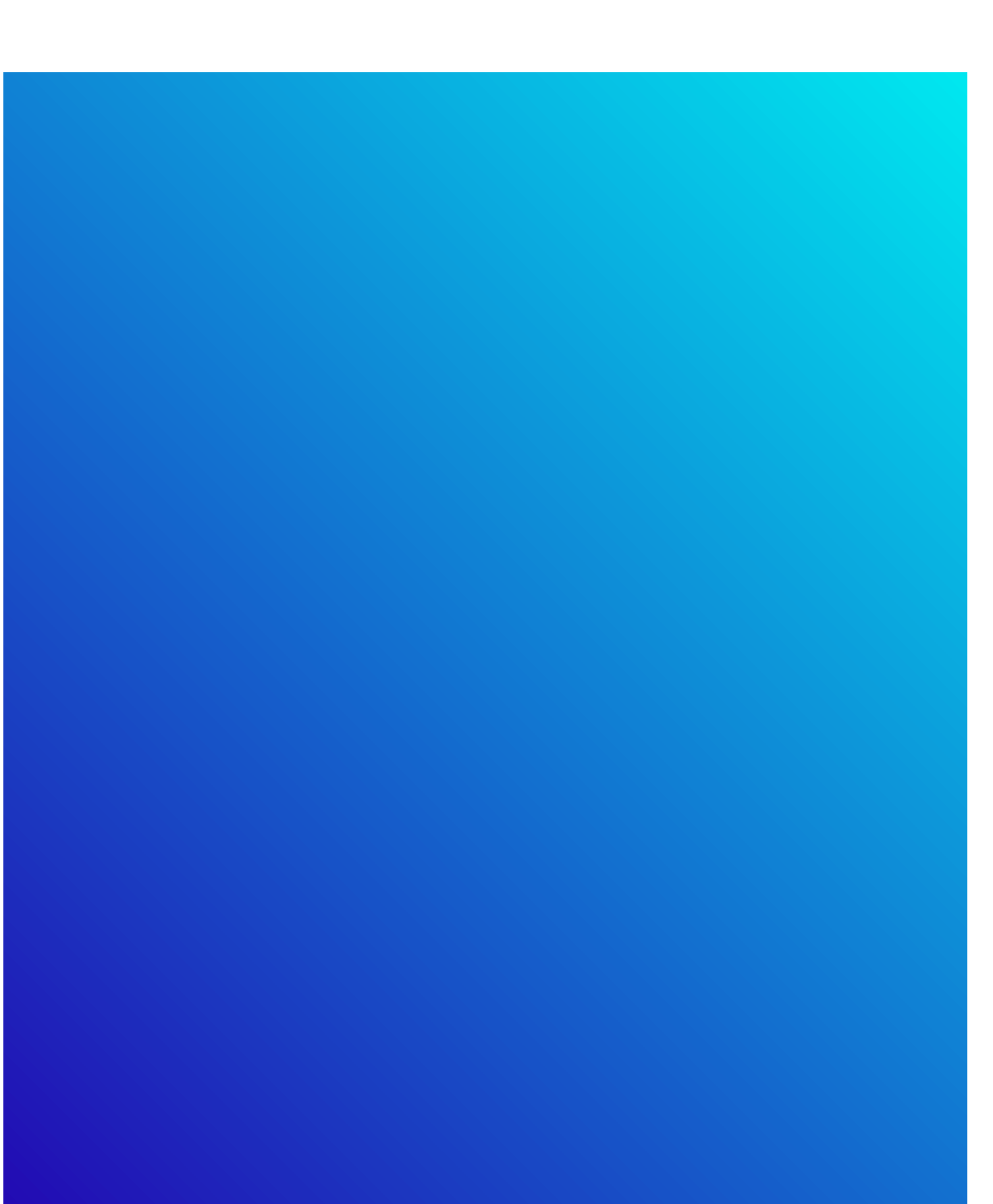